# **Linux Locking Documentation**

**The kernel development community**

**Jul 14, 2020**

# **CONTENTS**

# **LOCK TYPES AND THEIR RULES**

### **1.1 Introduction**

The kernel provides a variety of locking primitives which can be divided into two categories:

- Sleeping locks
- CPU local locks
- Spinning locks

This document conceptually describes these lock types and provides rules for their nesting, including the rules for use under PREEMPT\_RT.

### **1.2 Lock categories**

#### **1.2.1 Sleeping locks**

Sleeping locks can only be acquired in preemptible task context.

Although implementations allow try lock() from other contexts, it is necessary to carefully evaluate the safety of unlock() as well as of try lock(). Furthermore, it is also necessary to evaluate the debugging versions of these primitives. In short, don't acquire sleeping locks from other contexts unless there is no other option.

Sleeping lock types:

- mutex
- rt\_mutex
- semaphore
- rw semaphore
- ww\_mutex
- percpu rw semaphore

On PREEMPT RT kernels, these lock types are converted to sleeping locks:

- local lock
- spinlock t

• rwlock t

#### **1.2.2 CPU local locks**

• local lock

On non-PREEMPT\_RT kernels, local\_lock functions are wrappers around preemption and interrupt disabling primitives. Contrary to other locking mechanisms, disabling preemption or interrupts are pure CPU local concurrency control mechanisms and not suited for inter-CPU concurrency control.

#### **1.2.3 Spinning locks**

- raw spinlock t
- bit spinlocks

On non-PREEMPT\_RT kernels, these lock types are also spinning locks:

- spinlock t
- rwlock t

Spinning locks implicitly disable preemption and the lock / unlock functions can have suffixes which apply further protections:

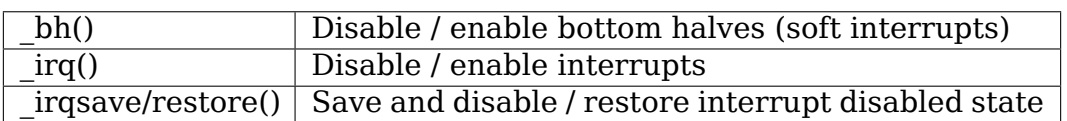

### **1.3 Owner semantics**

The aforementioned lock types except semaphores have strict owner semantics:

The context (task) that acquired the lock must release it.

rw\_semaphores have a special interface which allows non-owner release for readers.

# **1.4 rtmutex**

RT-mutexes are mutexes with support for priority inheritance (PI).

PI has limitations on non-PREEMPT\_RT kernels due to preemption and interrupt disabled sections.

PI clearly cannot preempt preemption-disabled or interrupt-disabled regions of code, even on PREEMPT\_RT kernels. Instead, PREEMPT\_RT kernels execute most such regions of code in preemptible task context, especially interrupt handlers and soft interrupts. This conversion allows spinlock t and rwlock t to be implemented via RT-mutexes.

# **1.5 semaphore**

semaphore is a counting semaphore implementation.

Semaphores are often used for both serialization and waiting, but new use cases should instead use separate serialization and wait mechanisms, such as mutexes and completions.

#### **1.5.1 semaphores and PREEMPT\_RT**

PREEMPT\_RT does not change the semaphore implementation because counting semaphores have no concept of owners, thus preventing PREEMPT\_RT from providing priority inheritance for semaphores. After all, an unknown owner cannot be boosted. As a consequence, blocking on semaphores can result in priority inversion.

# **1.6 rw\_semaphore**

rw semaphore is a multiple readers and single writer lock mechanism.

On non-PREEMPT\_RT kernels the implementation is fair, thus preventing writer starvation.

rw semaphore complies by default with the strict owner semantics, but there exist special-purpose interfaces that allow non-owner release for readers. These interfaces work independent of the kernel configuration.

#### **1.6.1 rw\_semaphore and PREEMPT\_RT**

PREEMPT\_RT kernels map rw\_semaphore to a separate rt\_mutex-based implementation, thus changing the fairness:

Because an rw semaphore writer cannot grant its priority to multiple readers, a preempted low-priority reader will continue holding its lock, thus starving even high-priority writers. In contrast, because readers can grant their priority to a writer, a preempted low-priority writer will have its priority boosted until it releases the lock, thus preventing that writer from starving readers.

# **1.7 local\_lock**

local lock provides a named scope to critical sections which are protected by disabling preemption or interrupts.

On non-PREEMPT\_RT kernels local\_lock operations map to the preemption and interrupt disabling and enabling primitives:

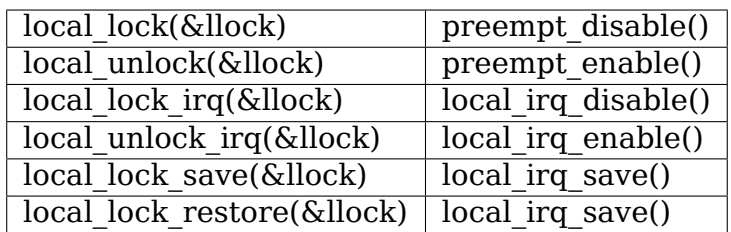

The named scope of local lock has two advantages over the regular primitives:

- The lock name allows static analysis and is also a clear documentation of the protection scope while the regular primitives are scopeless and opaque.
- If lockdep is enabled the local\_lock gains a lockmap which allows to validate the correctness of the protection. This can detect cases where e.g. a function using preempt disable() as protection mechanism is invoked from interrupt or soft-interrupt context. Aside of that lockdep assert held(&llock) works as with any other locking primitive.

#### **1.7.1 local\_lock and PREEMPT\_RT**

PREEMPT\_RT kernels map local\_lock to a per-CPU spinlock t, thus changing semantics:

• All spinlock t changes also apply to local lock.

#### **1.7.2 local\_lock usage**

local lock should be used in situations where disabling preemption or interrupts is the appropriate form of concurrency control to protect per-CPU data structures on a non PREEMPT\_RT kernel.

local lock is not suitable to protect against preemption or interrupts on a PRE-EMPT\_RT kernel due to the PREEMPT\_RT specific spinlock\_t semantics.

### **1.8 raw\_spinlock\_t and spinlock\_t**

#### **1.8.1 raw\_spinlock\_t**

raw spinlock t is a strict spinning lock implementation regardless of the kernel configuration including PREEMPT\_RT enabled kernels.

raw\_spinlock\_t is a strict spinning lock implementation in all kernels, including PREEMPT\_RT kernels. Use raw spinlock t only in real critical core code, lowlevel interrupt handling and places where disabling preemption or interrupts is required, for example, to safely access hardware state. raw\_spinlock\_t can sometimes also be used when the critical section is tiny, thus avoiding RT-mutex overhead.

#### **1.8.2 spinlock\_t**

The semantics of spinlock t change with the state of PREEMPT RT.

On a non-PREEMPT RT kernel spinlock t is mapped to raw spinlock t and has exactly the same semantics.

#### **1.8.3 spinlock\_t and PREEMPT\_RT**

On a PREEMPT RT kernel spinlock t is mapped to a separate implementation based on rt\_mutex which changes the semantics:

- Preemption is not disabled.
- The hard interrupt related suffixes for spin lock / spin unlock operations (\_irq, \_irqsave / \_irqrestore) do not affect the CPU's interrupt disabled state.
- The soft interrupt related suffix ( bh()) still disables softirg handlers.

Non-PREEMPT\_RT kernels disable preemption to get this effect.

PREEMPT RT kernels use a per-CPU lock for serialization which keeps preemption disabled. The lock disables softirq handlers and also prevents reentrancy due to task preemption.

PREEMPT\_RT kernels preserve all other spinlock t semantics:

- Tasks holding a spinlock t do not migrate. Non-PREEMPT RT kernels avoid migration by disabling preemption. PREEMPT\_RT kernels instead disable migration, which ensures that pointers to per-CPU variables remain valid even if the task is preempted.
- Task state is preserved across spinlock acquisition, ensuring that the taskstate rules apply to all kernel configurations. Non-PREEMPT RT kernels leave task state untouched. However, PREEMPT\_RT must change task state if the task blocks during acquisition. Therefore, it saves the current task state before blocking and the corresponding lock wakeup restores it, as shown below:

```
task->state = TASK_INTERRUPTIBLE
lock()
   block()
     task->saved_state = task->state
     task->state = TASK_UNINTERRUPTIBLE
     schedule()
                                     lock wakeup
                                       task->state = task->saved_state
```
Other types of wakeups would normally unconditionally set the task state to RUNNING, but that does not work here because the task must remain blocked until the lock becomes available. Therefore, when a non-lock wakeup attempts to awaken a task blocked waiting for a spinlock, it instead sets the saved state to RUNNING. Then, when the lock acquisition completes, the lock wakeup sets the task state to the saved state, in this case setting it to RUNNING:

```
task->state = TASK_INTERRUPTIBLE
lock()block()
    task->saved_state = task->state
    task->state = TASK_UNINTERRUPTIBLE
    schedule()
                                    non lock wakeup
                                      task->saved_state = TASK_RUNNING
                                    lock wakeup
                                      task->state = task->saved_state
```
This ensures that the real wakeup cannot be lost.

#### **1.9 rwlock\_t**

rwlock t is a multiple readers and single writer lock mechanism.

Non-PREEMPT RT kernels implement rwlock t as a spinning lock and the suffix rules of spinlock t apply accordingly. The implementation is fair, thus preventing writer starvation.

#### **1.9.1 rwlock\_t and PREEMPT\_RT**

PREEMPT\_RT kernels map rwlock\_t to a separate rt\_mutex-based implementation, thus changing semantics:

- All the spinlock t changes also apply to rwlock t.
- Because an rwlock t writer cannot grant its priority to multiple readers, a preempted low-priority reader will continue holding its lock, thus starving even high-priority writers. In contrast, because readers can grant their priority to a writer, a preempted low-priority writer will have its priority boosted until it releases the lock, thus preventing that writer from starving readers.

### **1.10 PREEMPT\_RT caveats**

#### **1.10.1 local\_lock on RT**

The mapping of local lock to spinlock t on PREEMPT RT kernels has a few implications. For example, on a non-PREEMPT\_RT kernel the following code sequence works as expected:

```
local lock irq(&local lock);
raw spin lock(&lock);
```
and is fully equivalent to:

```
raw spin lock irg(&lock);
```
On a PREEMPT RT kernel this code sequence breaks because local lock  $irq()$  is mapped to a per-CPU spinlock t which neither disables interrupts nor preemption. The following code sequence works perfectly correct on both PREEMPT\_RT and non-PREEMPT\_RT kernels:

```
local lock irq(&local lock);
spin lock(&lock);
```
Another caveat with local locks is that each local lock has a specific protection scope. So the following substitution is wrong:

```
func1()
{
  local irq save(flags); -> local lock irqsave(&local lock 1, flags);
  func3();
  local irq restore(flags); -> local lock irqrestore(&local lock 1, flags);
}
func2()
\mathcal{L}local irq save(flags); -> local lock irqsave(&local lock 2, flags);
  func3();
  local irq restore(flags); -> local lock irqrestore(&local lock 2, flags);
}
func3()
{
  lockdep assert irqs disabled();
  access protected data();
}
```
On a non-PREEMPT\_RT kernel this works correctly, but on a PREEMPT\_RT kernel local lock 1 and local lock 2 are distinct and cannot serialize the callers of func3(). Also the lockdep assert will trigger on a PREEMPT RT kernel because local lock irgsave() does not disable interrupts due to the PREEMPT RT-specific semantics of spinlock t. The correct substitution is:

```
func1()
{
  local irq save(flags); -> local lock irqsave(&local lock, flags);
  func3();
  local irg restore(flags); -> local lock irgrestore(&local lock, flags);
}
func2()
{
  local irq save(flags); -> local lock irqsave(&local lock, flags);
  func3();
  local irq restore(flags); -> local lock irqrestore(&local lock, flags);
}
func3()
{
  lockdep assert held(&local lock);
  access protected data();
}
```
#### **1.10.2 spinlock\_t and rwlock\_t**

The changes in spinlock t and rwlock t semantics on PREEMPT\_RT kernels have a few implications. For example, on a non-PREEMPT\_RT kernel the following code sequence works as expected:

```
local_irq disable():
spin lock(&lock);
```
and is fully equivalent to:

```
spin lock irq(&lock);
```
Same applies to rwlock t and the irqsave() suffix variants.

On PREEMPT RT kernel this code sequence breaks because RT-mutex requires a fully preemptible context. Instead, use spin lock irq() or spin lock irqsave() and their unlock counterparts. In cases where the interrupt disabling and locking must remain separate, PREEMPT\_RT offers a local\_lock mechanism. Acquiring the local lock pins the task to a CPU, allowing things like per-CPU interrupt disabled locks to be acquired. However, this approach should be used only where absolutely necessary.

A typical scenario is protection of per-CPU variables in thread context:

```
struct foo *_p = get cpu ptr(&var1);
spin lock(&p->lock);
p->count += this cpu read(var2);
```
This is correct code on a non-PREEMPT\_RT kernel, but on a PREEMPT\_RT kernel this breaks. The PREEMPT RT-specific change of spinlock t semantics does not allow to acquire p->lock because get\_cpu\_ptr() implicitly disables preemption. The following substitution works on both kernels:

```
struct foo *p;
migrate disable();
p = this cpu ptr(\&varspin lock(\&p{-}lock);
p->count += this cpu read(var2);
```
On a non-PREEMPT RT kernel migrate disable() maps to preempt disable() which makes the above code fully equivalent. On a PREEMPT RT kernel migrate disable() ensures that the task is pinned on the current CPU which in turn guarantees that the per-CPU access to var1 and var2 are staying on the same CPU.

The migrate disable() substitution is not valid for the following scenario:

```
func()
{
 struct foo *p;
 migrate disable();
 p = this cpu ptr(&var1);
 p->val = func2();
```
While correct on a non-PREEMPT\_RT kernel, this breaks on PREEMPT\_RT because here migrate disable() does not protect against reentrancy from a preempting task. A correct substitution for this case is:

```
func()
{
  struct foo *p;
  local lock(&foo lock);
  p = \text{this} \text{cpu} \text{ptr}(\text{Swar1});p->val = func2();
```
On a non-PREEMPT RT kernel this protects against reentrancy by disabling preemption. On a PREEMPT RT kernel this is achieved by acquiring the underlying per-CPU spinlock.

#### **1.10.3 raw\_spinlock\_t on RT**

Acquiring a raw\_spinlock\_t disables preemption and possibly also interrupts, so the critical section must avoid acquiring a regular spinlock\_t or rwlock\_t, for example, the critical section must avoid allocating memory. Thus, on a non-PREEMPT\_RT kernel the following code works perfectly:

```
raw spin lock(&lock);
p = kmalloc(sizeof(*p), GFP ATOMIC);
```
But this code fails on PREEMPT\_RT kernels because the memory allocator is fully preemptible and therefore cannot be invoked from truly atomic contexts. However, it is perfectly fine to invoke the memory allocator while holding normal non-raw spinlocks because they do not disable preemption on PREEMPT\_RT kernels:

```
spin lock(&lock);
p = \overline{k}malloc(sizeof(*p), GFP_ATOMIC);
```
#### **1.10.4 bit spinlocks**

PREEMPT RT cannot substitute bit spinlocks because a single bit is too small to accommodate an RT-mutex. Therefore, the semantics of bit spinlocks are preserved on PREEMPT\_RT kernels, so that the raw\_spinlock\_t caveats also apply to bit spinlocks.

Some bit spinlocks are replaced with regular spinlock t for PREEMPT RT using conditional (#ifdef'ed) code changes at the usage site. In contrast, usage-site changes are not needed for the spinlock\_t substitution. Instead, conditionals in header files and the core locking implemementation enable the compiler to do the substitution transparently.

# **1.11 Lock type nesting rules**

The most basic rules are:

- Lock types of the same lock category (sleeping, CPU local, spinning) can nest arbitrarily as long as they respect the general lock ordering rules to prevent deadlocks.
- Sleeping lock types cannot nest inside CPU local and spinning lock types.
- CPU local and spinning lock types can nest inside sleeping lock types.
- Spinning lock types can nest inside all lock types

These constraints apply both in PREEMPT\_RT and otherwise.

The fact that PREEMPT\_RT changes the lock category of spinlock t and rwlock t from spinning to sleeping and substitutes local\_lock with a per-CPU spinlock\_t means that they cannot be acquired while holding a raw spinlock. This results in the following nesting ordering:

- 1) Sleeping locks
- 2) spinlock\_t, rwlock\_t, local\_lock
- 3) raw spinlock t and bit spinlocks

Lockdep will complain if these constraints are violated, both in PREEMPT\_RT and otherwise.

## **RUNTIME LOCKING CORRECTNESS VALIDATOR**

started by Ingo Molnar <mingo@redhat.com> additions by Arjan van de Ven  $\langle$ arjan@linux.intel.com $>$ 

## **2.1 Lock-class**

The basic object the validator operates upon is a 'class' of locks.

A class of locks is a group of locks that are logically the same with respect to locking rules, even if the locks may have multiple (possibly tens of thousands of) instantiations. For example a lock in the inode struct is one class, while each inode has its own instantiation of that lock class.

The validator tracks the 'usage state' of lock-classes, and it tracks the dependencies between different lock-classes. Lock usage indicates how a lock is used with regard to its IRQ contexts, while lock dependency can be understood as lock order, where L1 -> L2 suggests that a task is attempting to acquire L2 while holding L1. From lockdep's perspective, the two locks (L1 and L2) are not necessarily related; that dependency just means the order ever happened. The validator maintains a continuing effort to prove lock usages and dependencies are correct or the validator will shoot a splat if incorrect.

A lock-class's behavior is constructed by its instances collectively: when the first instance of a lock-class is used after bootup the class gets registered, then all (subsequent) instances will be mapped to the class and hence their usages and dependecies will contribute to those of the class. A lock-class does not go away when a lock instance does, but it can be removed if the memory space of the lock class (static or dynamic) is reclaimed, this happens for example when a module is unloaded or a workqueue is destroyed.

# **2.2 State**

The validator tracks lock-class usage history and divides the usage into (4 usages \* n STATEs + 1) categories:

where the 4 usages can be: - 'ever held in STATE context' - 'ever held as readlock in STATE context'-'ever held with STATE enabled'-'ever held as readlock with STATE enabled'

where the n STATEs are coded in kernel/locking/lockdep states.h and as of now they include: - hardirq - softirq

where the last 1 category is: - 'ever used'  $[ == !$ unused ]

When locking rules are violated, these usage bits are presented in the locking error messages, inside curlies, with a total of 2 \* n STATEs bits. A contrived example:

```
modprobe/2287 is trying to acquire lock:
 (&sio_locks[i].lock){-.-.}, at: [<c02867fd>] mutex_lock+0x21/0x24
but task is already holding lock:
 (sio locks[i].lock){-.-.}, at: [<c02867fd>] mutex lock+0x21/0x24
```
For a given lock, the bit positions from left to right indicate the usage of the lock and readlock (if exists), for each of the n STATEs listed above respectively, and the character displayed at each bit position indicates:

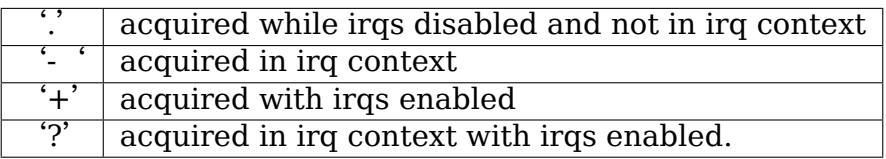

The bits are illustrated with an example:

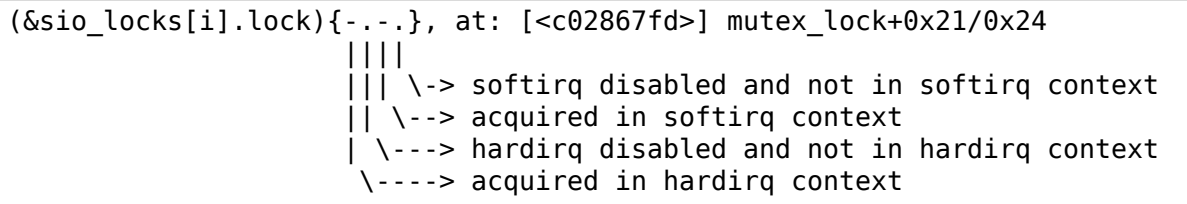

For a given STATE, whether the lock is ever acquired in that STATE context and whether that STATE is enabled yields four possible cases as shown in the table below. The bit character is able to indicate which exact case is for the lock as of the reporting time.

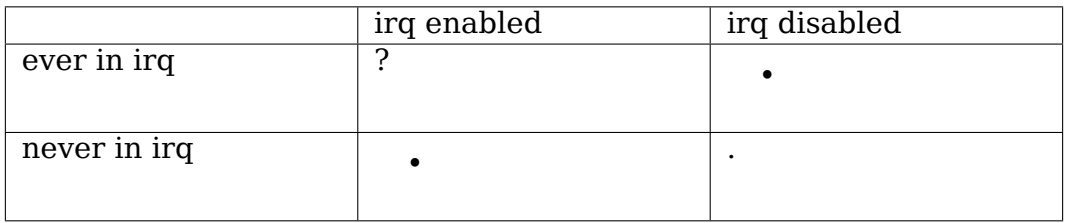

The character '- 'suggests irq is disabled because if otherwise the charactor '?' would have been shown instead. Similar deduction can be applied for '+' too.

Unused locks (e.g., mutexes) cannot be part of the cause of an error.

## **2.3 Single-lock state rules:**

A lock is irq-safe means it was ever used in an irq context, while a lock is irq-unsafe means it was ever acquired with irq enabled.

A softirq-unsafe lock-class is automatically hardirq-unsafe as well. The following states must be exclusive: only one of them is allowed to be set for any lock-class based on its usage:

```
<hardirq-safe> or <hardirq-unsafe>
<softirq-safe> or <softirq-unsafe>
```
This is because if a lock can be used in irq context (irq-safe) then it cannot be ever acquired with irq enabled (irq-unsafe). Otherwise, a deadlock may happen. For example, in the scenario that after this lock was acquired but before released, if the context is interrupted this lock will be attempted to acquire twice, which creates a deadlock, referred to as lock recursion deadlock.

The validator detects and reports lock usage that violates these single-lock state rules.

### **2.4 Multi-lock dependency rules:**

The same lock-class must not be acquired twice, because this could lead to lock recursion deadlocks.

Furthermore, two locks can not be taken in inverse order:

```
<L1> -> <L2>
<L2> -> <L1>
```
because this could lead to a deadlock - referred to as lock inversion deadlock - as attempts to acquire the two locks form a circle which could lead to the two contexts waiting for each other permanently. The validator will find such dependency circle in arbitrary complexity, i.e., there can be any other locking sequence between the acquire-lock operations; the validator will still find whether these locks can be acquired in a circular fashion.

Furthermore, the following usage based lock dependencies are not allowed between any two lock-classes:

```
<hardirq-safe> -> <hardirq-unsafe>
<softirq-safe> -> <softirq-unsafe>
```
The first rule comes from the fact that a hardirq-safe lock could be taken by a hardirq context, interrupting a hardirq-unsafe lock - and thus could result in a lock inversion deadlock. Likewise, a softirq-safe lock could be taken by an softirq context, interrupting a softirq-unsafe lock.

The above rules are enforced for any locking sequence that occurs in the kernel: when acquiring a new lock, the validator checks whether there is any rule violation between the new lock and any of the held locks.

When a lock-class changes its state, the following aspects of the above dependency rules are enforced:

- if a new hardirq-safe lock is discovered, we check whether it took any hardirqunsafe lock in the past.
- if a new softirq-safe lock is discovered, we check whether it took any softirqunsafe lock in the past.
- if a new hardirq-unsafe lock is discovered, we check whether any hardirq-safe lock took it in the past.
- if a new softirq-unsafe lock is discovered, we check whether any softirq-safe lock took it in the past.

(Again, we do these checks too on the basis that an interrupt context could interrupt any of the irq-unsafe or hardirq-unsafe locks, which could lead to a lock inversion deadlock - even if that lock scenario did not trigger in practice yet.)

### **2.5 Exception: Nested data dependencies leading to nested locking**

There are a few cases where the Linux kernel acquires more than one instance of the same lock-class. Such cases typically happen when there is some sort of hierarchy within objects of the same type. In these cases there is an inherent "natural" ordering between the two objects (defined by the properties of the hierarchy), and the kernel grabs the locks in this fixed order on each of the objects.

An example of such an object hierarchy that results in "nested locking" is that of a"whole disk"block-dev object and a"partition"block-dev object; the partition is "part of" the whole device and as long as one always takes the whole disk lock as a higher lock than the partition lock, the lock ordering is fully correct. The validator does not automatically detect this natural ordering, as the locking rule behind the ordering is not static.

In order to teach the validator about this correct usage model, new versions of the various locking primitives were added that allow you to specify a "nesting level" . An example call, for the block device mutex, looks like this:

```
enum bdev bd mutex lock class
{
     BD_MUTEX_NORMAL,
     BD_MUTEX_WHOLE,
     BD_MUTEX_PARTITION
};
```
mutex\_lock\_nested(&bdev->bd\_contains->bd\_mutex, BD\_MUTEX\_PARTITION);

In this case the locking is done on a bdev object that is known to be a partition.

The validator treats a lock that is taken in such a nested fashion as a separate (sub)class for the purposes of validation.

Note: When changing code to use the nested() primitives, be careful and check really thoroughly that the hierarchy is correctly mapped; otherwise you can get false positives or false negatives.

# **2.6 Annotations**

Two constructs can be used to annotate and check where and if certain locks must be held: lockdep assert held\*( $\&$ lock) and lockdep \*pin\_lock( $\&$ lock).

As the name suggests, lockdep assert held\* family of macros assert that a particular lock is held at a certain time (and generate a WARN() otherwise). This annotation is largely used all over the kernel, e.g. kernel/sched/ core.c:

```
void update rq clock(struct rq *rq)
{
      s64 delta;
      lockdep assert held(&rq->lock);
      [...]
}
```
where holding rq->lock is required to safely update a rq's clock.

The other family of macros is lockdep \*pin\_lock(), which is admittedly only used for rq->lock ATM. Despite their limited adoption these annotations generate a WARN() if the lock of interest is "accidentally" unlocked. This turns out to be especially helpful to debug code with callbacks, where an upper layer assumes a lock remains taken, but a lower layer thinks it can maybe drop and reacquire the lock ( "unwittingly" introducing races). lockdep pin lock() returns a 'struct pin cookie' that is then used by lockdep\_unpin\_lock() to check that nobody tampered with the lock, e.g. kernel/sched/sched.h:

```
static inline void rq pin lock(struct rq *rq, struct rq flags *rf)
{
      rf->cookie = lockdep_pin_lock(&rq->lock);
      [...]
}
static inline void rq unpin lock(struct rq *rq, struct rq flags *rf)
{
      [...]
      lockdep unpin lock(&rq->lock, rf->cookie);
}
```
While comments about locking requirements might provide useful information, the runtime checks performed by annotations are invaluable when debugging locking problems and they carry the same level of details when inspecting code. Always prefer annotations when in doubt!

## **2.7 Proof of 100% correctness:**

The validator achieves perfect, mathematical 'closure'(proof of locking correctness) in the sense that for every simple, standalone single-task locking sequence that occurred at least once during the lifetime of the kernel, the validator proves it with a 100% certainty that no combination and timing of these locking sequences can cause any class of lock related deadlock.<sup>1</sup>

I.e. complex multi-CPU and multi-task locking scenarios do not have to occur in practice to prove a deadlock: only the simple 'component'locking chains have to occur at least once (anytime, in any task[/c](#page-19-0)ontext) for the validator to be able to prove correctness. (For example, complex deadlocks that would normally need more than 3 CPUs and a very unlikely constellation of tasks, irq-contexts and timings to occur, can be detected on a plain, lightly loaded single-CPU system as well!)

This radically decreases the complexity of locking related QA of the kernel: what has to be done during QA is to trigger as many "simple" single-task locking dependencies in the kernel as possible, at least once, to prove locking correctness instead of having to trigger every possible combination of locking interaction between CPUs, combined with every possible hardirq and softirq nesting scenario (which is impossible to do in practice).

## **2.8 Performance:**

The above rules require **massive** amounts of runtime checking. If we did that for every lock taken and for every irqs-enable event, it would render the system practically unusably slow. The complexity of checking is  $O(N^2)$ , so even with just a few hundred lock-classes we'd have to do tens of thousands of checks for every event.

This problem is solved by checking any given'locking scenario'(unique sequence of locks taken after each other) only once. A simple stack of held locks is maintained, and a lightweight 64-bit hash value is calculated, which hash is unique for every lock chain. The hash value, when the chain is validated for the first time, is then put into a hash table, which hash-table can be checked in a lockfree manner. If the locking chain occurs again later on, the hash table tells us that we don't have to validate the chain again.

<span id="page-19-0"></span> $<sup>1</sup>$  assuming that the validator itself is 100% correct, and no other part of the system corrupts the</sup> state of the validator in any way. We also assume that all NMI/SMM paths [which could interrupt even hardirq-disabled codepaths] are correct and do not interfere with the validator. We also assume that the 64-bit 'chain hash' value is unique for every lock-chain in the system. Also, lock recursion must not be higher than 20.

# **2.9 Troubleshooting:**

The validator tracks a maximum of MAX\_LOCKDEP\_KEYS number of lock classes. Exceeding this number will trigger the following lockdep warning:

(DEBUG LOCKS WARN  $ON(id \geq MAX$  LOCKDEP KEYS))

By default, MAX LOCKDEP KEYS is currently set to 8191, and typical desktop systems have less than 1,000 lock classes, so this warning normally results from lock-class leakage or failure to properly initialize locks. These two problems are illustrated below:

- 1. Repeated module loading and unloading while running the validator will result in lock-class leakage. The issue here is that each load of the module will create a new set of lock classes for that module's locks, but module unloading does not remove old classes (see below discussion of reuse of lock classes for why). Therefore, if that module is loaded and unloaded repeatedly, the number of lock classes will eventually reach the maximum.
- 2. Using structures such as arrays that have large numbers of locks that are not explicitly initialized. For example, a hash table with 8192 buckets where each bucket has its own spinlock t will consume 8192 lock classes -unless- each spinlock is explicitly initialized at runtime, for example, using the run-time spin lock init() as opposed to compile-time initializers such as \_\_SPIN\_LOCK\_UNLOCKED(). Failure to properly initialize the per-bucket spinlocks would guarantee lock-class overflow. In contrast, a loop that called spin lock init() on each lock would place all 8192 locks into a single lock class.

The moral of this story is that you should always explicitly initialize your locks.

One might argue that the validator should be modified to allow lock classes to be reused. However, if you are tempted to make this argument, first review the code and think through the changes that would be required, keeping in mind that the lock classes to be removed are likely to be linked into the lock-dependency graph. This turns out to be harder to do than to say.

Of course, if you do run out of lock classes, the next thing to do is to find the offending lock classes. First, the following command gives you the number of lock classes currently in use along with the maximum:

grep "lock-classes" /proc/lockdep\_stats

This command produces the following output on a modest system:

```
lock-classes: 748 [max: 8191]
```
If the number allocated (748 above) increases continually over time, then there is likely a leak. The following command can be used to identify the leaking lock classes:

grep "BD" /proc/lockdep

Run the command and save the output, then compare against the output from a later run of this command to identify the leakers. This same output can also help you find situations where runtime lock initialization has been omitted.

# **CHAPTER THREE**

# **LOCK STATISTICS**

#### **3.1 What**

As the name suggests, it provides statistics on locks.

# **3.2 Why**

Because things like lock contention can severely impact performance.

### **3.3 How**

Lockdep already has hooks in the lock functions and maps lock instances to lock classes. We build on that (see Documentation/locking/lockdep-design.rst). The graph below shows the relation between the lock functions and the various hooks therein:

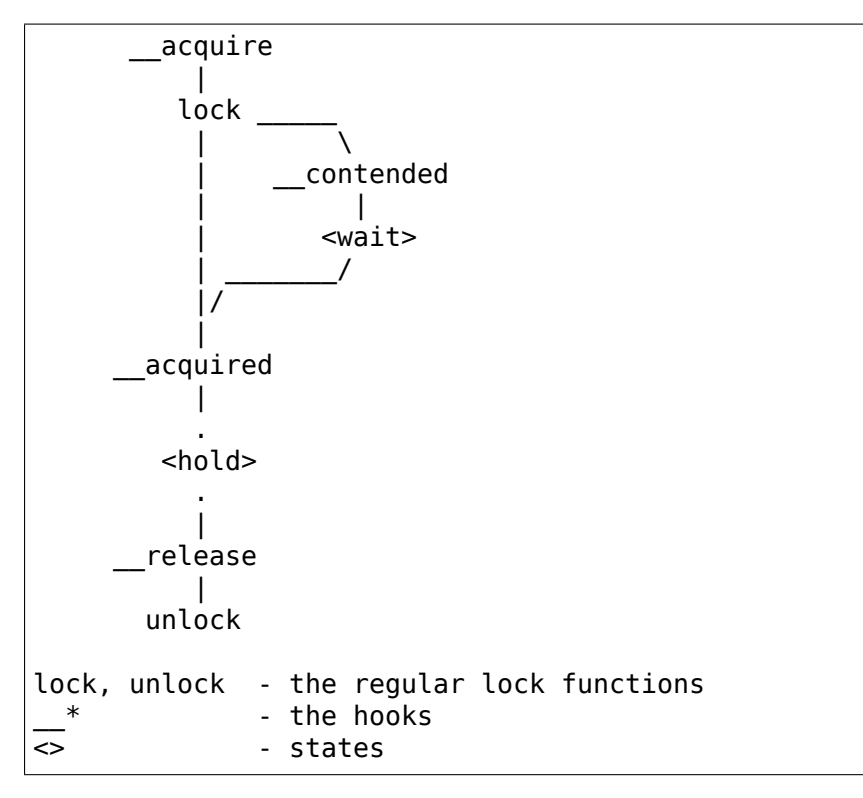

With these hooks we provide the following statistics:

#### **con-bounces**

• number of lock contention that involved x-cpu data

#### **contentions**

• number of lock acquisitions that had to wait

#### **wait time**

#### **min**

• shortest (non-0) time we ever had to wait for a lock

#### **max**

• longest time we ever had to wait for a lock

#### **total**

• total time we spend waiting on this lock

#### **avg**

• average time spent waiting on this lock

#### **acq-bounces**

• number of lock acquisitions that involved x-cpu data

#### **acquisitions**

• number of times we took the lock

#### **hold time**

#### **min**

• shortest (non-0) time we ever held the lock

#### **max**

• longest time we ever held the lock

#### **total**

• total time this lock was held

#### **avg**

• average time this lock was held

These numbers are gathered per lock class, per read/write state (when applicable).

It also tracks 4 contention points per class. A contention point is a call site that had to wait on lock acquisition.

#### **3.3.1 Configuration**

Lock statistics are enabled via CONFIG\_LOCK\_STAT.

#### **3.3.2 Usage**

Enable collection of statistics:

```
# echo 1 >/proc/sys/kernel/lock_stat
```
Disable collection of statistics:

```
# echo 0 >/proc/sys/kernel/lock_stat
```
Look at the current lock statistics:

```
( line numbers not part of actual output, done for clarity in the.
,→explanation
 below )
# less /proc/lock_stat
01 lock stat version 0.4
02----------------------------
         ,→-------------------------------------------------------------------------
      ,→-------------------------------------------------------------------------
,→--
                               class name con-bounces contentions 

class name
→waittime-min waittime-max waittime-total waittime-avg acq-bounces<sub>.</sub>
,→ acquisitions holdtime-min holdtime-max holdtime-total holdtime-
,→avg
                      04-------------------------------------------------------------------------
                      ,→-------------------------------------------------------------------------
,→-------------------------------------------------------------------------
,→--
05
06 &mm->mmap_sem-W: 46 84 ␣
,→ 0.26 939.10 16371.53 194.90 47291␣
,→ 2922365 0.16 2220301.69 17464026916.32 5975.
,→99
07 &mm->mmap_sem-R: 37 100 ␣
,→ 1.31 299502.61 325629.52 3256.30 212344␣
,→ 34316685 0.10 7744.91 95016910.20 2.
,→77
                          08 ---------------
09 &mm->mmap_sem 1 [
,→<ffffffff811502a7>] khugepaged_scan_mm_slot+0x57/0x280
                            10 &mm->mmap_sem 96 [
,→<ffffffff815351c4>] __do_page_fault+0x1d4/0x510
                            \deltamm->mmap sem 34 [
,→<ffffffff81113d77>] vm_mmap_pgoff+0x87/0xd0
                            12 &mm->mmap_sem 17 [
,→<ffffffff81127e71>] vm_munmap+0x41/0x80
13 ---------------
14 Example 2 & Summ->mmap sem 2 and 1 and 1 and 1 and 1 and 1 and 1 and 1 and 1 and 1 and 1 and 1 and 1 and 1 and 1 and 1 and 1 and 1 and 1 and 1 and 1 and 1 and 1 and 1 and 1 and 1 and 1 and 1 and 1 and 1 and 1 and 1 an
,→<ffffffff81046fda>] dup_mmap+0x2a/0x3f0
```
(continues on next page)

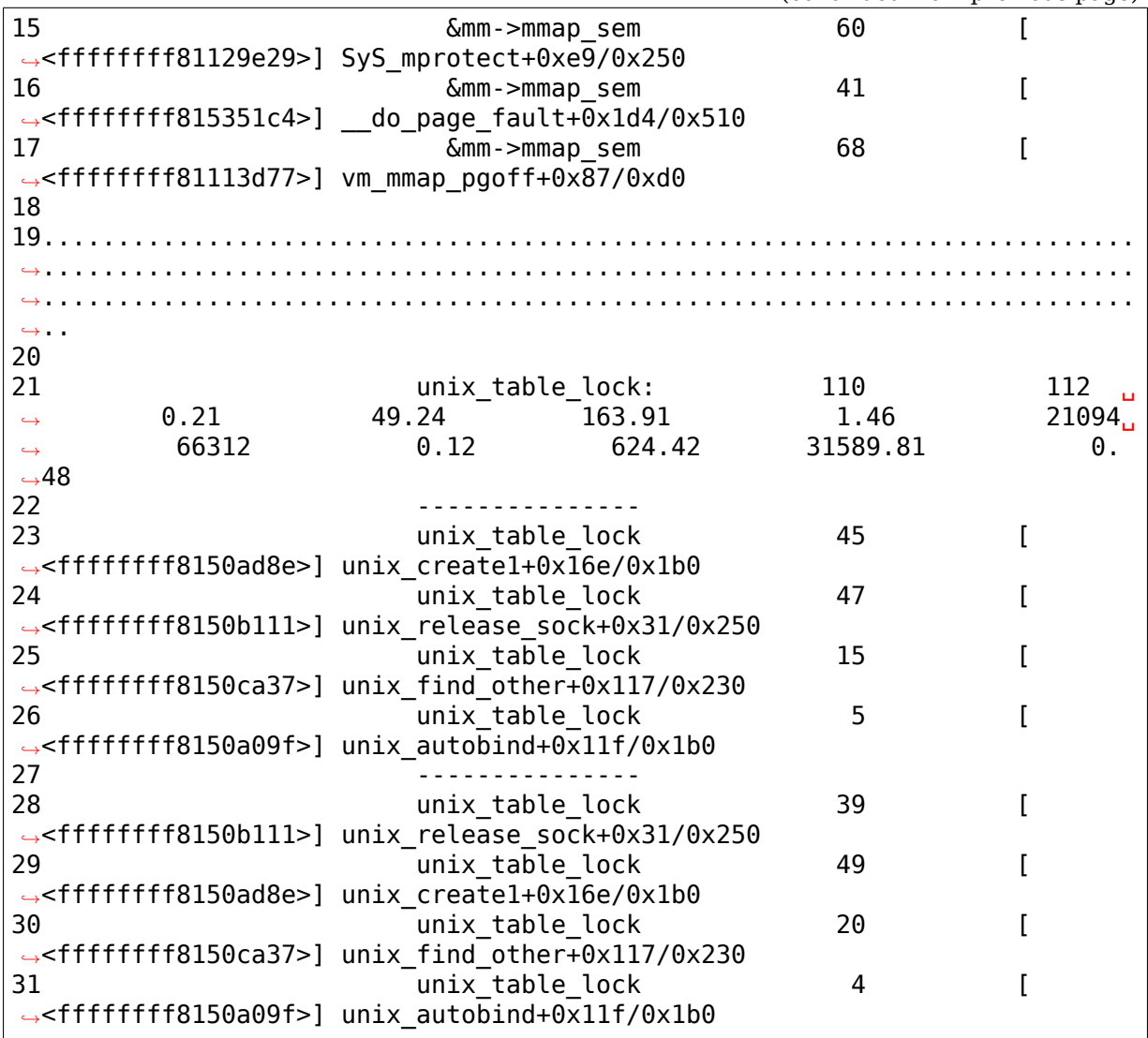

(continued from previous page)

This excerpt shows the first two lock class statistics. Line 01 shows the output version - each time the format changes this will be updated. Line 02-04 show the header with column descriptions. Lines 05-18 and 20-31 show the actual statistics. These statistics come in two parts; the actual stats separated by a short separator (line 08, 13) from the contention points.

Lines 09-12 show the first 4 recorded contention points (the code which tries to get the lock) and lines 14-17 show the first 4 recorded contended points (the lock holder). It is possible that the max con-bounces point is missing in the statistics.

The first lock (05-18) is a read/write lock, and shows two lines above the short separator. The contention points don't match the column descriptors, they have two: contentions and [<IP>] symbol. The second set of contention points are the points we're contending with.

The integer part of the time values is in us.

Dealing with nested locks, subclasses may appear:

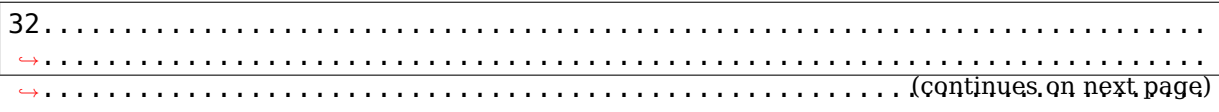

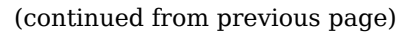

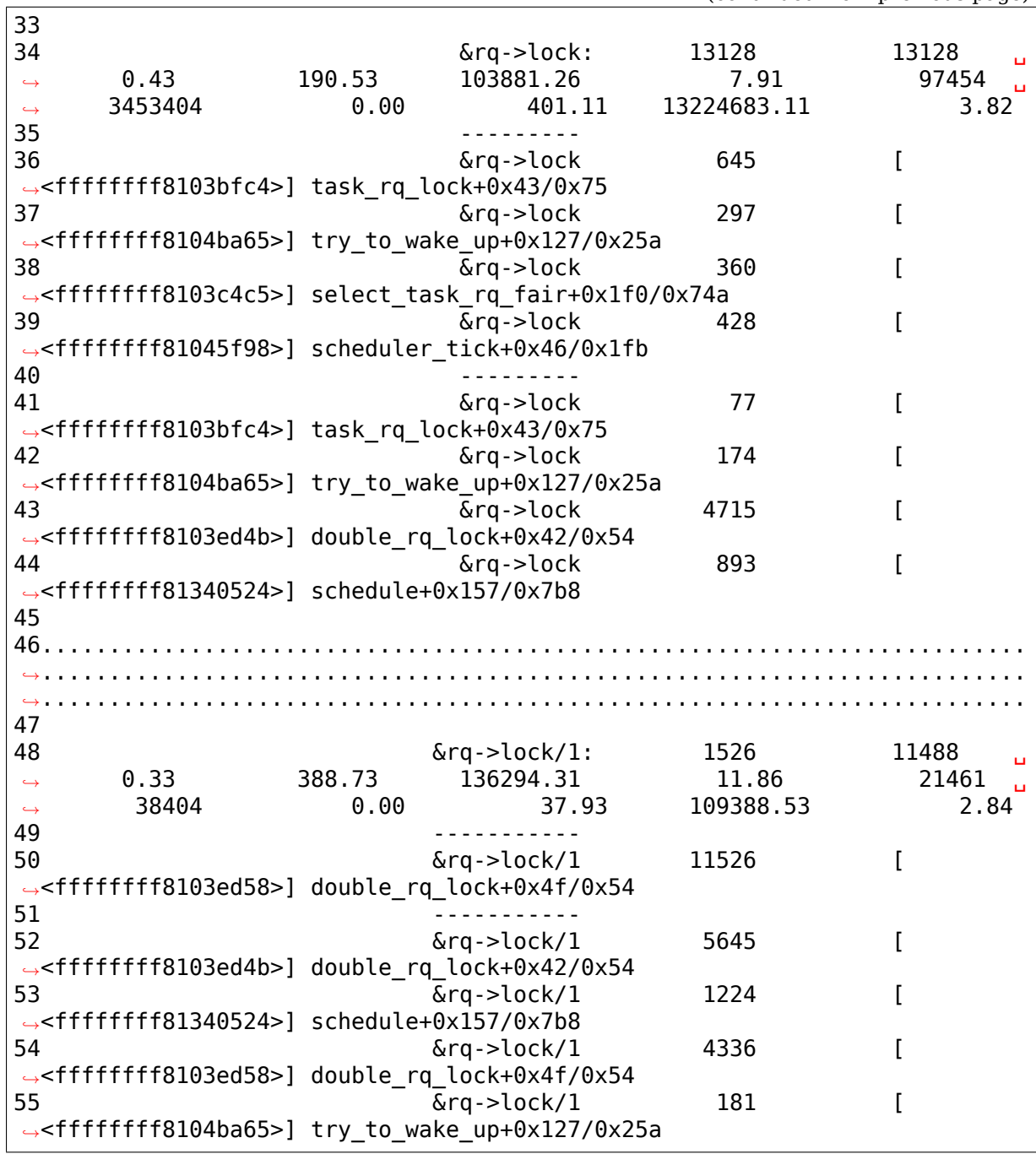

Line 48 shows statistics for the second subclass (/1) of &rq->lock class (subclass starts from 0), since in this case, as line 50 suggests, double\_rq\_lock actually acquires a nested lock of two spinlocks.

View the top contending locks:

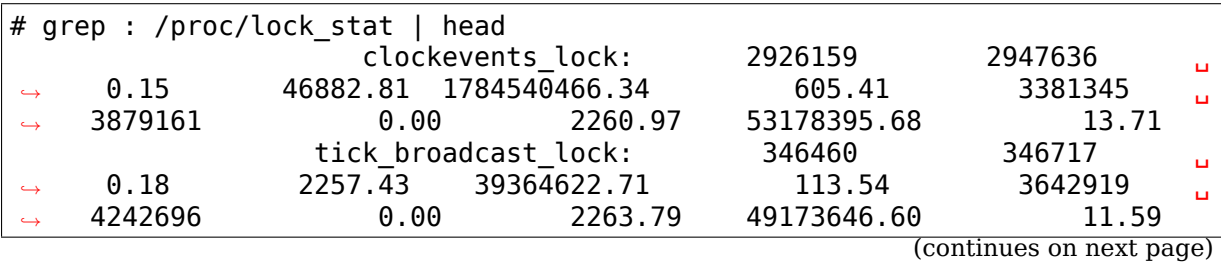

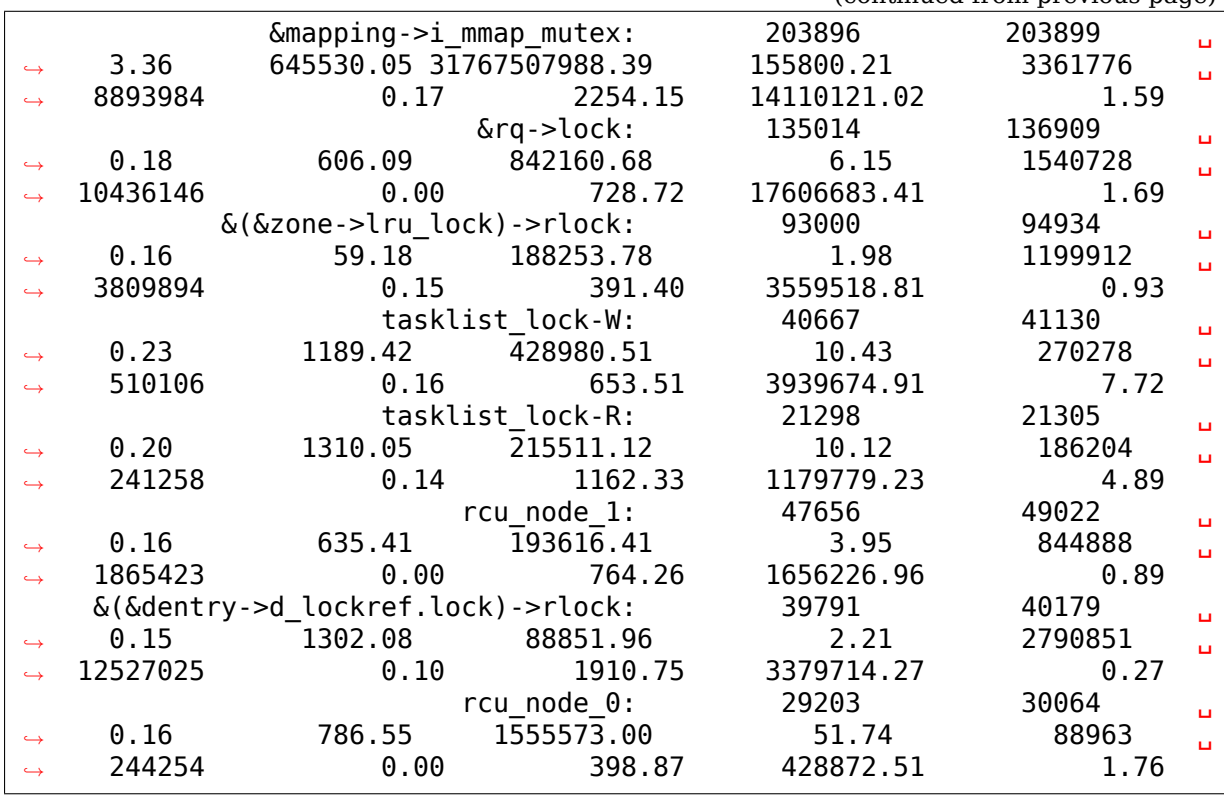

(continued from previous page)

Clear the statistics:

# echo 0 > /proc/lock\_stat

# **KERNEL LOCK TORTURE TEST OPERATION**

# **4.1 CONFIG\_LOCK\_TORTURE\_TEST**

The CONFIG LOCK TORTURE TEST config option provides a kernel module that runs torture tests on core kernel locking primitives. The kernel module, 'locktorture', may be built after the fact on the running kernel to be tested, if desired. The tests periodically output status messages via printk(), which can be examined via the dmesg (perhaps grepping for "torture"). The test is started when the module is loaded, and stops when the module is unloaded. This program is based on how RCU is tortured, via rcutorture.

This torture test consists of creating a number of kernel threads which acquire the lock and hold it for specific amount of time, thus simulating different critical region behaviors. The amount of contention on the lock can be simulated by either enlarging this critical region hold time and/or creating more kthreads.

### **4.2 Module Parameters**

This module has the following parameters:

#### **4.2.1 Locktorture-specific**

- **nwriters stress** Number of kernel threads that will stress exclusive lock ownership (writers). The default value is twice the number of online CPUs.
- **nreaders stress** Number of kernel threads that will stress shared lock ownership (readers). The default is the same amount of writer locks. If the user did not specify nwriters stress, then both readers and writers be the amount of online CPUs.
- **torture type** Type of lock to torture. By default, only spinlocks will be tortured. This module can torture the following locks, with string values as follows:
	- **"lock\_busted":** Simulates a buggy lock implementation.
	- **"spin\_lock":** spin\_lock() and spin\_unlock() pairs.
	- **"spin\_lock\_irq":** spin\_lock\_irq() and spin\_unlock\_irq() pairs.
	- **"rw\_lock":** read/write lock() and unlock() rwlock pairs.
	- **"rw\_lock\_irq":** read/write lock\_irq() and unlock\_irq() rwlock pairs.
- **"mutex\_lock":** mutex\_lock() and mutex\_unlock() pairs.
- **"rtmutex\_lock":** rtmutex\_lock() and rtmutex\_unlock() pairs. Kernel must have CONFIG\_RT\_MUTEX=y.
- **"rwsem\_lock":** read/write down() and up() semaphore pairs.

#### **4.2.2 Torture-framework (RCU + locking)**

- **shutdown secs** The number of seconds to run the test before terminating the test and powering off the system. The default is zero, which disables test termination and system shutdown. This capability is useful for automated testing.
- **onoff interval** The number of seconds between each attempt to execute a randomly selected CPU-hotplug operation. Defaults to zero, which disables CPU hotplugging. In CONFIG HOTPLUG CPU=n kernels, locktorture will silently refuse to do any CPU-hotplug operations regardless of what value is specified for onoff interval.
- **onoff holdoff** The number of seconds to wait until starting CPU-hotplug operations. This would normally only be used when locktorture was built into the kernel and started automatically at boot time, in which case it is useful in order to avoid confusing boot-time code with CPUs coming and going. This parameter is only useful if CONFIG\_HOTPLUG\_CPU is enabled.
- stat interval Number of seconds between statistics-related printk()s. By default, locktorture will report stats every 60 seconds. Setting the interval to zero causes the statistics to be printed -only- when the module is unloaded.
- **stutter** The length of time to run the test before pausing for this same period of time. Defaults to "stutter=5", so as to run and pause for (roughly) five-second intervals. Specifying "stutter=0" causes the test to run continuously without pausing.
- shuffle interval The number of seconds to keep the test threads affinitied to a particular subset of the CPUs, defaults to 3 seconds. Used in conjunction with test no idle hz.
- **verbose** Enable verbose debugging printing, via printk(). Enabled by default. This extra information is mostly related to high-level errors and reports from the main 'torture' framework.

### **4.3 Statistics**

Statistics are printed in the following format:

```
spin lock-torture: Writes: Total: 93746064 Max/Min: 0/0 Fail: 0
  (A) (B) (C) (D) (E)
(A): Lock type that is being tortured -- torture type parameter.
(B): Number of writer lock acquisitions. If dealing with a read/write
                                               (continues on next page)
```
(continued from previous page)

```
primitive a second "Reads" statistics line is printed.
(C): Number of times the lock was acquired.
(D): Min and max number of times threads failed to acquire the lock.
(E): true/false values if there were errors acquiring the lock. This should
     -only- be positive if there is a bug in the locking primitive's
     implementation. Otherwise a lock should never fail (i.e., spin
,→lock()).
    Of course, the same applies for (C), above. A dummy example of this is
    the "lock_busted" type.
```
### **4.4 Usage**

The following script may be used to torture locks:

```
#!/bin/sh
modprobe locktorture
sleep 3600
rmmod locktorture
dmesg | grep torture:
```
The output can be manually inspected for the error flag of "!!!". One could of course create a more elaborate script that automatically checked for such errors. The "rmmod" command forces a "SUCCESS", "FAILURE", or "RCU\_HOTPLUG" indication to be printk()ed. The first two are self-explanatory, while the last indicates that while there were no locking failures, CPU-hotplug problems were detected.

Also see: Documentation/RCU/torture.txt

### **GENERIC MUTEX SUBSYSTEM**

started by Ingo Molnar <mingo@redhat.com> updated by Davidlohr Bueso <davidlohr@hp.com>

#### **5.1 What are mu[texe](mailto:mingo@redhat.com)[s?](mailto:davidlohr@hp.com)**

In the Linux kernel, mutexes refer to a particular locking primitive that enforces serialization on shared memory systems, and not only to the generic term referring to'mutual exclusion'found in academia or similar theoretical text books. Mutexes are sleeping locks which behave similarly to binary semaphores, and were introduced in 2006[1] as an alternative to these. This new data structure provided a number of advantages, including simpler interfaces, and at that time smaller code (see Disadvantages).

[1] http://lwn.net/Articles/164802/

# **5.2 [Implementation](http://lwn.net/Articles/164802/)**

Mutexes are represented by 'struct mutex', defined in include/linux/mutex.h and implemented in kernel/locking/mutex.c. These locks use an atomic variable (->owner) to keep track of the lock state during its lifetime. Field owner actually contains struct task struct  $*$  to the current lock owner and it is therefore NULL if not currently owned. Since task\_struct pointers are aligned at at least L1 CACHE BYTES, low bits (3) are used to store extra state (e.g., if waiter list is non-empty). In its most basic form it also includes a wait-queue and a spinlock that serializes access to it. Furthermore, CONFIG\_MUTEX\_SPIN\_ON\_OWNER=y systems use a spinner MCS lock (->osq), described below in (ii).

When acquiring a mutex, there are three possible paths that can be taken, depending on the state of the lock:

- (i) fastpath: tries to atomically acquire the lock by cmpxchg()ing the owner with the current task. This only works in the uncontended case (cmpxchg() checks against 0UL, so all 3 state bits above have to be 0). If the lock is contended it goes to the next possible path.
- (ii) midpath: aka optimistic spinning, tries to spin for acquisition while the lock owner is running and there are no other tasks ready to run that have higher priority (need\_resched). The rationale is that if the lock owner is running, it

is likely to release the lock soon. The mutex spinners are queued up using MCS lock so that only one spinner can compete for the mutex.

The MCS lock (proposed by Mellor-Crummey and Scott) is a simple spinlock with the desirable properties of being fair and with each cpu trying to acquire the lock spinning on a local variable. It avoids expensive cacheline bouncing that common test-and-set spinlock implementations incur. An MCS-like lock is specially tailored for optimistic spinning for sleeping lock implementation. An important feature of the customized MCS lock is that it has the extra property that spinners are able to exit the MCS spinlock queue when they need to reschedule. This further helps avoid situations where MCS spinners that need to reschedule would continue waiting to spin on mutex owner, only to go directly to slowpath upon obtaining the MCS lock.

(iii) slowpath: last resort, if the lock is still unable to be acquired, the task is added to the wait-queue and sleeps until woken up by the unlock path. Under normal circumstances it blocks as TASK\_UNINTERRUPTIBLE.

While formally kernel mutexes are sleepable locks, it is path (ii) that makes them more practically a hybrid type. By simply not interrupting a task and busy-waiting for a few cycles instead of immediately sleeping, the performance of this lock has been seen to significantly improve a number of workloads. Note that this technique is also used for rw-semaphores.

# **5.3 Semantics**

The mutex subsystem checks and enforces the following rules:

- Only one task can hold the mutex at a time.
- Only the owner can unlock the mutex.
- Multiple unlocks are not permitted.
- Recursive locking/unlocking is not permitted.
- A mutex must only be initialized via the API (see below).
- A task may not exit with a mutex held.
- Memory areas where held locks reside must not be freed.
- Held mutexes must not be reinitialized.
- Mutexes may not be used in hardware or software interrupt contexts such as tasklets and timers.

These semantics are fully enforced when CONFIG DEBUG\_MUTEXES is enabled. In addition, the mutex debugging code also implements a number of other features that make lock debugging easier and faster:

- Uses symbolic names of mutexes, whenever they are printed in debug output.
- Point-of-acquire tracking, symbolic lookup of function names, list of all locks held in the system, printout of them.
- Owner tracking.
- Detects self-recursing locks and prints out all relevant info.
- Detects multi-task circular deadlocks and prints out all affected locks and tasks (and only those tasks).

# **5.4 Interfaces**

Statically define the mutex:

DEFINE\_MUTEX(name);

Dynamically initialize the mutex:

mutex init(mutex);

Acquire the mutex, uninterruptible:

```
void mutex_lock(struct mutex *lock);
void mutex lock nested(struct mutex *lock, unsigned int subclass);
int mutex trylock(struct mutex *lock);
```
Acquire the mutex, interruptible:

```
int mutex lock interruptible nested(struct mutex *lock,
                                    unsigned int subclass);
int mutex lock interruptible(struct mutex *lock);
```
Acquire the mutex, interruptible, if dec to 0:

int atomic dec and mutex lock(atomic  $t *$ cnt, struct mutex  $*$ lock);

Unlock the mutex:

void mutex unlock(struct mutex \*lock);

Test if the mutex is taken:

int mutex is locked(struct mutex \*lock);

### **5.5 Disadvantages**

Unlike its original design and purpose, 'struct mutex' is among the largest locks in the kernel. E.g: on x86-64 it is 32 bytes, where 'struct semaphore' is 24 bytes and rw\_semaphore is 40 bytes. Larger structure sizes mean more CPU cache and memory footprint.

#### **5.6 When to use mutexes**

Unless the strict semantics of mutexes are unsuitable and/or the critical region prevents the lock from being shared, always prefer them to any other locking primitive.
# **RT-MUTEX IMPLEMENTATION DESIGN**

Copyright (c) 2006 Steven Rostedt

Licensed under the GNU Free Documentation License, Version 1.2

This document tries to describe the design of the rtmutex.c implementation. It doesn't describe the reasons why rtmutex.c exists. For that please see Documentation/locking/rt-mutex.rst. Although this document does explain problems that happen without this code, but that is in the concept to understand what the code actually is doing.

The goal of this document is to help others understand the priority inheritance (PI) algorithm that is used, as well as reasons for the decisions that were made to implement PI in the manner that was done.

## **6.1 Unbounded Priority Inversion**

Priority inversion is when a lower priority process executes while a higher priority process wants to run. This happens for several reasons, and most of the time it can't be helped. Anytime a high priority process wants to use a resource that a lower priority process has (a mutex for example), the high priority process must wait until the lower priority process is done with the resource. This is a priority inversion. What we want to prevent is something called unbounded priority inversion. That is when the high priority process is prevented from running by a lower priority process for an undetermined amount of time.

The classic example of unbounded priority inversion is where you have three processes, let's call them processes A, B, and C, where A is the highest priority process, C is the lowest, and B is in between. A tries to grab a lock that C owns and must wait and lets C run to release the lock. But in the meantime, B executes, and since B is of a higher priority than C, it preempts C, but by doing so, it is in fact preempting A which is a higher priority process. Now there's no way of knowing how long A will be sleeping waiting for C to release the lock, because for all we know, B is a CPU hog and will never give C a chance to release the lock. This is called unbounded priority inversion.

Here's a little ASCII art to show the problem:

```
grab lock L1 (owned by C)
     |
A ---+
```
(continues on next page)

(continued from previous page)

```
C preempted by B
         |
C +----+
B +-------->
              B now keeps A from running.
```
## **6.2 Priority Inheritance (PI)**

There are several ways to solve this issue, but other ways are out of scope for this document. Here we only discuss PI.

PI is where a process inherits the priority of another process if the other process blocks on a lock owned by the current process. To make this easier to understand, let's use the previous example, with processes A, B, and C again.

This time, when A blocks on the lock owned by C, C would inherit the priority of A. So now if B becomes runnable, it would not preempt C, since C now has the high priority of A. As soon as C releases the lock, it loses its inherited priority, and A then can continue with the resource that C had.

## **6.3 Terminology**

Here I explain some terminology that is used in this document to help describe the design that is used to implement PI.

#### **PI chain**

• The PI chain is an ordered series of locks and processes that cause processes to inherit priorities from a previous process that is blocked on one of its locks. This is described in more detail later in this document.

#### **mutex**

• In this document, to differentiate from locks that implement PI and spin locks that are used in the PI code, from now on the PI locks will be called a mutex.

#### **lock**

• In this document from now on, I will use the term lock when referring to spin locks that are used to protect parts of the PI algorithm. These locks disable preemption for UP (when CONFIG\_PREEMPT is enabled) and on SMP prevents multiple CPUs from entering critical sections simultaneously.

#### **spin lock**

• Same as lock above.

#### **waiter**

• A waiter is a struct that is stored on the stack of a blocked process. Since the scope of the waiter is within the code for a process being blocked on the mutex, it is fine to allocate the waiter on the process's stack (local variable). This structure holds a pointer to the task, as well as the mutex that the task is blocked on. It also has rbtree node structures to place the task in the waiters rbtree of a mutex as well as the pi\_waiters rbtree of a mutex owner task (described below).

waiter is sometimes used in reference to the task that is waiting on a mutex. This is the same as waiter->task.

#### **waiters**

• A list of processes that are blocked on a mutex.

#### **top waiter**

• The highest priority process waiting on a specific mutex.

#### **top pi waiter**

• The highest priority process waiting on one of the mutexes that a specific process owns.

**Note:** task and process are used interchangeably in this document, mostly to differentiate between two processes that are being described together.

### **6.4 PI chain**

The PI chain is a list of processes and mutexes that may cause priority inheritance to take place. Multiple chains may converge, but a chain would never diverge, since a process can't be blocked on more than one mutex at a time.

Example:

```
Process: A, B, C, D, E
Mutexes: L1, L2, L3, L4
A owns: L1
        B blocked on L1
        B owns L2
               C blocked on L2
               C owns L3
                      D blocked on L3
                      D owns L4
                             E blocked on L4
```
The chain would be:

E->L4->D->L3->C->L2->B->L1->A

To show where two chains merge, we could add another process F and another mutex L5 where B owns L5 and F is blocked on mutex L5.

The chain for  $F$  would be:

#### F->L5->B->L1->A

Since a process may own more than one mutex, but never be blocked on more than one, the chains merge.

Here we show both chains:

E->L4->D->L3->C->L2-+ |  $+$ ->B->L1->A |  $F - > L5 - +$ 

For PI to work, the processes at the right end of these chains (or we may also call it the Top of the chain) must be equal to or higher in priority than the processes to the left or below in the chain.

Also since a mutex may have more than one process blocked on it, we can have multiple chains merge at mutexes. If we add another process G that is blocked on mutex L2:

G->L2->B->L1->A

And once again, to show how this can grow I will show the merging chains again:

 $E - > 14 - > D - > 13 - > C - +$ +->L2-+  $\| \cdot \|$ G-+ +->B->L1->A |  $F - > L5 - +$ 

If process G has the highest priority in the chain, then all the tasks up the chain (A and B in this example), must have their priorities increased to that of G.

#### **6.5 Mutex Waiters Tree**

Every mutex keeps track of all the waiters that are blocked on itself. The mutex has a rbtree to store these waiters by priority. This tree is protected by a spin lock that is located in the struct of the mutex. This lock is called wait\_lock.

## **6.6 Task PI Tree**

To keep track of the PI chains, each process has its own PI rbtree. This is a tree of all top waiters of the mutexes that are owned by the process. Note that this tree only holds the top waiters and not all waiters that are blocked on mutexes owned by the process.

The top of the task's PI tree is always the highest priority task that is waiting on a mutex that is owned by the task. So if the task has inherited a priority, it will always be the priority of the task that is at the top of this tree.

This tree is stored in the task structure of a process as a rbtree called pi\_waiters. It is protected by a spin lock also in the task structure, called pi lock. This lock may also be taken in interrupt context, so when locking the pi\_lock, interrupts must be disabled.

## **6.7 Depth of the PI Chain**

The maximum depth of the PI chain is not dynamic, and could actually be defined. But is very complex to figure it out, since it depends on all the nesting of mutexes. Let's look at the example where we have 3 mutexes, L1, L2, and L3, and four separate functions func1, func2, func3 and func4. The following shows a locking order of L1->L2->L3, but may not actually be directly nested that way:

```
void func1(void)
{
      mutex lock(L1);
      /* do anything */mutex_unlock(L1);
}
void func2(void)
{
      mutex lock(L1);
      mutex lock(L2);
      /* do something */
      mutex unlock(L2);
      mutex_unlock(L1);
}
void func3(void)
{
      mutex lock(L2);
      mutex lock(L3);
      /* do something else */
      mutex unlock(L3);
      mutex unlock(L2);
}
void func4(void)
{
      mutex lock(L3);
      /* do something again */mutex unlock(L3);
}
```
Now we add 4 processes that run each of these functions separately. Processes A, B, C, and D which run functions func1, func2, func3 and func4 respectively, and such that D runs first and A last. With D being preempted in func4 in the "do something again" area, we have a locking that follows:

```
D owns L3
       C blocked on L3
       C owns L2
              B blocked on L2
              B owns L1
                     A blocked on L1
And thus we have the chain A->L1->B->L2->C->L3->D.
```
This gives us a PI depth of 4 (four processes), but looking at any of the functions individually, it seems as though they only have at most a locking depth of two. So, although the locking depth is defined at compile time, it still is very difficult to find the possibilities of that depth.

Now since mutexes can be defined by user-land applications, we don't want a DOS type of application that nests large amounts of mutexes to create a large PI chain, and have the code holding spin locks while looking at a large amount of data. So to prevent this, the implementation not only implements a maximum lock depth, but also only holds at most two different locks at a time, as it walks the PI chain. More about this below.

#### **6.8 Mutex owner and flags**

The mutex structure contains a pointer to the owner of the mutex. If the mutex is not owned, this owner is set to NULL. Since all architectures have the task structure on at least a two byte alignment (and if this is not true, the rtmutex.c code will be broken!), this allows for the least significant bit to be used as a flag. Bit 0 is used as the "Has Waiters" flag. It's set whenever there are waiters on a mutex.

See Documentation/locking/rt-mutex.rst for further details.

#### **6.9 cmpxchg Tricks**

Some architectures implement an atomic cmpxchg (Compare and Exchange). This is used (when applicable) to keep the fast path of grabbing and releasing mutexes short.

cmpxchg is basically the following function performed atomically:

```
unsigned long cmpxchg(unsigned long *A, unsigned long *B, unsigned long
,→*C)
{
      unsigned long T = *A;
      if (*A == *B) {
              *A = *C;
      }
      return T;
```
(continues on next page)

(continued from previous page)

```
}
\#define cmpxchg(a,b,c) cmpxchg(\&a, \&b, \&c)
```
This is really nice to have, since it allows you to only update a variable if the variable is what you expect it to be. You know if it succeeded if the return value (the old value of A) is equal to B.

The macro rt mutex cmpxchg is used to try to lock and unlock mutexes. If the architecture does not support CMPXCHG, then this macro is simply set to fail every time. But if CMPXCHG is supported, then this will help out extremely to keep the fast path short.

The use of rt mutex cmpxchg with the flags in the owner field help optimize the system for architectures that support it. This will also be explained later in this document.

# **6.10 Priority adjustments**

The implementation of the PI code in rtmutex.c has several places that a process must adjust its priority. With the help of the pi\_waiters of a process this is rather easy to know what needs to be adjusted.

The functions implementing the task adjustments are rt mutex adjust prio and rt\_mutex\_setprio. rt\_mutex\_setprio is only used in rt\_mutex\_adjust\_prio.

rt mutex adjust prio examines the priority of the task, and the highest priority process that is waiting any of mutexes owned by the task. Since the pi\_waiters of a task holds an order by priority of all the top waiters of all the mutexes that the task owns, we simply need to compare the top pi waiter to its own normal/deadline priority and take the higher one. Then rt mutex setprio is called to adjust the priority of the task to the new priority. Note that rt mutex setprio is defined in kernel/sched/core.c to implement the actual change in priority.

**Note:** For the "prio" field in task struct, the lower the number, the higher the priority. A "prio" of 5 is of higher priority than a "prio" of 10.

It is interesting to note that rt\_mutex\_adjust\_prio can either increase or decrease the priority of the task. In the case that a higher priority process has just blocked on a mutex owned by the task, rt\_mutex\_adjust\_prio would increase/boost the task' s priority. But if a higher priority task were for some reason to leave the mutex (timeout or signal), this same function would decrease/unboost the priority of the task. That is because the pi\_waiters always contains the highest priority task that is waiting on a mutex owned by the task, so we only need to compare the priority of that top pi waiter to the normal priority of the given task.

## **6.11 High level overview of the PI chain walk**

The PI chain walk is implemented by the function rt mutex adjust prio chain.

The implementation has gone through several iterations, and has ended up with what we believe is the best. It walks the PI chain by only grabbing at most two locks at a time, and is very efficient.

The rt mutex adjust prio chain can be used either to boost or lower process priorities.

rt mutex adjust prio chain is called with a task to be checked for PI (de)boosting (the owner of a mutex that a process is blocking on), a flag to check for deadlocking, the mutex that the task owns, a pointer to a waiter that is the process's waiter struct that is blocked on the mutex (although this parameter may be NULL for deboosting), a pointer to the mutex on which the task is blocked, and a top\_task as the top waiter of the mutex.

For this explanation, I will not mention deadlock detection. This explanation will try to stay at a high level.

When this function is called, there are no locks held. That also means that the state of the owner and lock can change when entered into this function.

Before this function is called, the task has already had rt mutex adjust prio performed on it. This means that the task is set to the priority that it should be at, but the rbtree nodes of the task's waiter have not been updated with the new priorities, and this task may not be in the proper locations in the pi\_waiters and waiters trees that the task is blocked on. This function solves all that.

The main operation of this function is summarized by Thomas Gleixner in rtmutex.c. See the 'Chain walk basics and protection scope'comment for further details.

# **6.12 Taking of a mutex (The walk through)**

OK, now let's take a look at the detailed walk through of what happens when taking a mutex.

The first thing that is tried is the fast taking of the mutex. This is done when we have CMPXCHG enabled (otherwise the fast taking automatically fails). Only when the owner field of the mutex is NULL can the lock be taken with the CMPXCHG and nothing else needs to be done.

If there is contention on the lock, we go about the slow path (rt\_mutex\_slowlock).

The slow path function is where the task's waiter structure is created on the stack. This is because the waiter structure is only needed for the scope of this function. The waiter structure holds the nodes to store the task on the waiters tree of the mutex, and if need be, the pi\_waiters tree of the owner.

The wait lock of the mutex is taken since the slow path of unlocking the mutex also takes this lock.

We then call try to take rt mutex. This is where the architecture that does not implement CMPXCHG would always grab the lock (if there's no contention).

try to take rt mutex is used every time the task tries to grab a mutex in the slow path. The first thing that is done here is an atomic setting of the "Has Waiters" flag of the mutex's owner field. By setting this flag now, the current owner of the mutex being contended for can't release the mutex without going into the slow unlock path, and it would then need to grab the wait\_lock, which this code currently holds. So setting the "Has Waiters" flag forces the current owner to synchronize with this code.

The lock is taken if the following are true:

- 1) The lock has no owner
- 2) The current task is the highest priority against all other waiters of the lock

If the task succeeds to acquire the lock, then the task is set as the owner of the lock, and if the lock still has waiters, the top waiter (highest priority task waiting on the lock) is added to this task's pi\_waiters tree.

If the lock is not taken by try to take rt mutex(), then the task blocks on rt mutex() function is called. This will add the task to the lock's waiter tree and propagate the pi chain of the lock as well as the lock's owner's pi\_waiters tree. This is described in the next section.

### **6.13 Task blocks on mutex**

The accounting of a mutex and process is done with the waiter structure of the process. The "task" field is set to the process, and the "lock" field to the mutex. The rbtree node of waiter are initialized to the processes current priority.

Since the wait lock was taken at the entry of the slow lock, we can safely add the waiter to the task waiter tree. If the current process is the highest priority process currently waiting on this mutex, then we remove the previous top waiter process (if it exists) from the pi\_waiters of the owner, and add the current process to that tree. Since the pi\_waiter of the owner has changed, we call rt\_mutex\_adjust\_prio on the owner to see if the owner should adjust its priority accordingly.

If the owner is also blocked on a lock, and had its pi waiters changed (or deadlock checking is on), we unlock the wait lock of the mutex and go ahead and run rt mutex adjust prio chain on the owner, as described earlier.

Now all locks are released, and if the current process is still blocked on a mutex (waiter "task" field is not NULL), then we go to sleep (call schedule).

# **6.14 Waking up in the loop**

#### **The task can then wake up for a couple of reasons:**

- 1) The previous lock owner released the lock, and the task now is top\_waiter
- 2) we received a signal or timeout

In both cases, the task will try again to acquire the lock. If it does, then it will take itself off the waiters tree and set itself back to the TASK\_RUNNING state.

In first case, if the lock was acquired by another task before this task could get the lock, then it will go back to sleep and wait to be woken again.

The second case is only applicable for tasks that are grabbing a mutex that can wake up before getting the lock, either due to a signal or a timeout (i.e. rt mutex timed futex lock()). When woken, it will try to take the lock again, if it succeeds, then the task will return with the lock held, otherwise it will return with -EINTR if the task was woken by a signal, or -ETIMEDOUT if it timed out.

### **6.15 Unlocking the Mutex**

The unlocking of a mutex also has a fast path for those architectures with CMPX-CHG. Since the taking of a mutex on contention always sets the"Has Waiters"flag of the mutex's owner, we use this to know if we need to take the slow path when unlocking the mutex. If the mutex doesn't have any waiters, the owner field of the mutex would equal the current process and the mutex can be unlocked by just replacing the owner field with NULL.

If the owner field has the "Has Waiters" bit set (or CMPXCHG is not available), the slow unlock path is taken.

The first thing done in the slow unlock path is to take the wait lock of the mutex. This synchronizes the locking and unlocking of the mutex.

A check is made to see if the mutex has waiters or not. On architectures that do not have CMPXCHG, this is the location that the owner of the mutex will determine if a waiter needs to be awoken or not. On architectures that do have CMPXCHG, that check is done in the fast path, but it is still needed in the slow path too. If a waiter of a mutex woke up because of a signal or timeout between the time the owner failed the fast path CMPXCHG check and the grabbing of the wait lock, the mutex may not have any waiters, thus the owner still needs to make this check. If there are no waiters then the mutex owner field is set to NULL, the wait lock is released and nothing more is needed.

If there are waiters, then we need to wake one up.

On the wake up code, the pillock of the current owner is taken. The top waiter of the lock is found and removed from the waiters tree of the mutex as well as the pi waiters tree of the current owner. The "Has Waiters" bit is marked to prevent lower priority tasks from stealing the lock.

Finally we unlock the pi lock of the pending owner and wake it up.

# **6.16 Contact**

For updates on this document, please email Steven Rostedt <rostedt@goodmis.org>

# **6.17 [Credits](mailto:rostedt@goodmis.org)**

Author: Steven Rostedt <rostedt@goodmis.org>

Updated: Alex Shi <alex.shi@linaro.org> - 7/6/2017

**Original Reviewers:** In[go Molnar, Thomas Gle](mailto:rostedt@goodmis.org)ixner, Thomas Duetsch, and Randy Dunlap

Update (7/6/2017) R[eviewers: Steven Ro](mailto:alex.shi@linaro.org)stedt and Sebastian Siewior

# **6.18 Updates**

This document was originally written for 2.6.17-rc3-mm1 was updated on 4.12

# **RT-MUTEX SUBSYSTEM WITH PI SUPPORT**

RT-mutexes with priority inheritance are used to support PI-futexes, which enable pthread\_mutex\_t priority inheritance attributes (PTHREAD\_PRIO\_INHERIT). [See Documentation/locking/pi-futex.rst for more details about PI-futexes.]

This technology was developed in the -rt tree and streamlined for pthread\_mutex support.

# **7.1 Basic principles:**

RT-mutexes extend the semantics of simple mutexes by the priority inheritance protocol.

A low priority owner of a rt-mutex inherits the priority of a higher priority waiter until the rt-mutex is released. If the temporarily boosted owner blocks on a rtmutex itself it propagates the priority boosting to the owner of the other rt\_mutex it gets blocked on. The priority boosting is immediately removed once the rt\_mutex has been unlocked.

This approach allows us to shorten the block of high-prio tasks on mutexes which protect shared resources. Priority inheritance is not a magic bullet for poorly designed applications, but it allows well-designed applications to use userspace locks in critical parts of an high priority thread, without losing determinism.

The enqueueing of the waiters into the rtmutex waiter tree is done in priority order. For same priorities FIFO order is chosen. For each rtmutex, only the top priority waiter is enqueued into the owner's priority waiters tree. This tree too queues in priority order. Whenever the top priority waiter of a task changes (for example it timed out or got a signal), the priority of the owner task is readjusted. The priority enqueueing is handled by "pi\_waiters".

RT-mutexes are optimized for fastpath operations and have no internal locking overhead when locking an uncontended mutex or unlocking a mutex without waiters. The optimized fastpath operations require cmpxchg support. [If that is not available then the rt-mutex internal spinlock is used]

The state of the rt-mutex is tracked via the owner field of the rt-mutex structure:

lock->owner holds the task struct pointer of the owner. Bit 0 is used to keep track of the "lock has waiters" state:

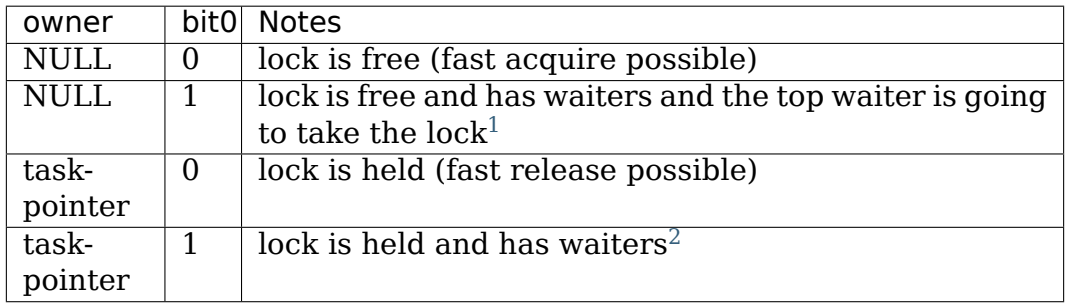

The fast atomic compare exchange based acquire [an](#page-49-1)d release is only possible when bit 0 of lock->owner is 0.

BTW, there is still technically a"Pending Owner", it's just not called that anymore. The pending owner happens to be the top waiter of a lock that has no owner and has been woken up to grab the lock.

 $^1$  It also can be a transitional state when grabbing the lock with ->wait\_lock is held. To prevent any fast path cmpxchg to the lock, we need to set the bit0 before looking at the lock, and the owner may be NULL in this small time, hence this can be a transitional state.

<span id="page-49-1"></span><span id="page-49-0"></span> $2^{2}$  There is a small time when bit 0 is set but there are no waiters. This can happen when grabbing the lock in the slow path. To prevent a cmpxchg of the owner releasing the lock, we need to set this bit before looking at the lock.

# **CHAPTER EIGHT**

# **LOCKING LESSONS**

## **8.1 Lesson 1: Spin locks**

The most basic primitive for locking is spinlock:

```
static DEFINE SPINLOCK(xxx lock);
      unsigned long flags;
      spin lock irqsave(&xxx lock, flags);
      ... critical section here ..
      spin unlock irqrestore(&xxx lock, flags);
```
The above is always safe. It will disable interrupts locally, but the spinlock itself will guarantee the global lock, so it will guarantee that there is only one thread-ofcontrol within the region(s) protected by that lock. This works well even under UP also, so the code does \_not\_ need to worry about UP vs SMP issues: the spinlocks work correctly under both.

NOTE! Implications of spin locks for memory are further described in:

Documentation/memory-barriers.txt

- (5) ACQUIRE operations.
- (6) RELEASE operations.

The above is usually pretty simple (you usually need and want only one spinlock for most things - using more than one spinlock can make things a lot more complex and even slower and is usually worth it only for sequences that you **know** need to be split up: avoid it at all cost if you aren't sure).

This is really the only really hard part about spinlocks: once you start using spinlocks they tend to expand to areas you might not have noticed before, because you have to make sure the spinlocks correctly protect the shared data structures **everywhere** they are used. The spinlocks are most easily added to places that are completely independent of other code (for example, internal driver data structures that nobody else ever touches).

NOTE! The spin-lock is safe only when you **also** use the lock itself to do locking across CPU's, which implies that EVERYTHING that touches a shared variable has to agree about the spinlock they want to use.

### **8.2 Lesson 2: reader-writer spinlocks.**

If your data accesses have a very natural pattern where you usually tend to mostly read from the shared variables, the reader-writer locks (rw\_lock) versions of the spinlocks are sometimes useful. They allow multiple readers to be in the same critical region at once, but if somebody wants to change the variables it has to get an exclusive write lock.

NOTE! reader-writer locks require more atomic memory operations than simple spinlocks. Unless the reader critical section is long, you are better off just using spinlocks.

The routines look the same as above:

```
rwlock txxx lock = RW Lock UNLOCKED(xxx lock);
    unsigned long flags;
    read lock irqsave(&xxx lock, flags);
     .. critical section that only reads the info ...
     read unlock irqrestore(&xxx lock, flags);
    write_lock_irqsave(&xxx_lock, flags);
     .. read and write exclusive access to the info ...
    write unlock irqrestore(&xxx lock, flags);
```
The above kind of lock may be useful for complex data structures like linked lists, especially searching for entries without changing the list itself. The read lock allows many concurrent readers. Anything that **changes** the list will have to get the write lock.

NOTE! RCU is better for list traversal, but requires careful attention to design detail (see Documentation/RCU/listRCU.rst).

Also, you cannot "upgrade" a read-lock to a write-lock, so if you at any time need to do any changes (even if you don't do it every time), you have to get the write-lock at the very beginning.

NOTE! We are working hard to remove reader-writer spinlocks in most cases, so please don't add a new one without consensus. (Instead, see Documentation/RCU/rcu.rst for complete information.)

# **8.3 Lesson 3: spinlocks revisited.**

The single spin-lock primitives above are by no means the only ones. They are the most safe ones, and the ones that work under all circumstances, but partly **because** they are safe they are also fairly slow. They are slower than they'd need to be, because they do have to disable interrupts (which is just a single instruction on a x86, but it's an expensive one - and on other architectures it can be worse).

If you have a case where you have to protect a data structure across several CPU' s and you want to use spinlocks you can potentially use cheaper versions of the spinlocks. IFF you know that the spinlocks are never used in interrupt handlers, you can use the non-irq versions:

```
spin lock(&lock);
...
spin_unlock(&lock);
```
(and the equivalent read-write versions too, of course). The spinlock will guarantee the same kind of exclusive access, and it will be much faster. This is useful if you know that the data in question is only ever manipulated from a "process context", ie no interrupts involved.

The reasons you mustn't use these versions if you have interrupts that play with the spinlock is that you can get deadlocks:

```
spin_lock(&lock);
...
        <- interrupt comes in:
                spin lock(&lock);
```
where an interrupt tries to lock an already locked variable. This is ok if the other interrupt happens on another CPU, but it is not ok if the interrupt happens on the same CPU that already holds the lock, because the lock will obviously never be released (because the interrupt is waiting for the lock, and the lock-holder is interrupted by the interrupt and will not continue until the interrupt has been processed).

(This is also the reason why the irq-versions of the spinlocks only need to disable the  $\alpha$  local interrupts - it's ok to use spinlocks in interrupts on other CPU's, because an interrupt on another CPU doesn't interrupt the CPU that holds the lock, so the lock-holder can continue and eventually releases the lock).

Linus

# **8.4 Reference information:**

For dynamic initialization, use spin lock init() or rwlock init() as appropriate:

```
spinlock t xxx lock;
rwlock_t xxx_rw_lock;
static int __init xxx_init(void)
{
     spin lock init(&xxx lock);
     rwlock init(&xxxrwlock);
     ...
}
module init(xxx init);
```
For static initialization, use DEFINE SPINLOCK() / DEFINE RWLOCK() or SPIN\_LOCK\_UNLOCKED() / \_\_RW\_LOCK\_UNLOCKED() as appropriate.

## **WOUND/WAIT DEADLOCK-PROOF MUTEX DESIGN**

Please read mutex-design.txt first, as it applies to wait/wound mutexes too.

#### **9.1 Motivation for WW-Mutexes**

GPU's do operations that commonly involve many buffers. Those buffers can be shared across contexts/processes, exist in different memory domains (for example VRAM vs system memory), and so on. And with PRIME / dmabuf, they can even be shared across devices. So there are a handful of situations where the driver needs to wait for buffers to become ready. If you think about this in terms of waiting on a buffer mutex for it to become available, this presents a problem because there is no way to guarantee that buffers appear in a execbuf/batch in the same order in all contexts. That is directly under control of userspace, and a result of the sequence of GL calls that an application makes. Which results in the potential for deadlock. The problem gets more complex when you consider that the kernel may need to migrate the buffer(s) into VRAM before the GPU operates on the buffer(s), which may in turn require evicting some other buffers (and you don't want to evict other buffers which are already queued up to the GPU), but for a simplified understanding of the problem you can ignore this.

The algorithm that the TTM graphics subsystem came up with for dealing with this problem is quite simple. For each group of buffers (execbuf) that need to be locked, the caller would be assigned a unique reservation id/ticket, from a global counter. In case of deadlock while locking all the buffers associated with a execbuf, the one with the lowest reservation ticket (i.e. the oldest task) wins, and the one with the higher reservation id (i.e. the younger task) unlocks all of the buffers that it has already locked, and then tries again.

In the RDBMS literature, a reservation ticket is associated with a transaction. and the deadlock handling approach is called Wait-Die. The name is based on the actions of a locking thread when it encounters an already locked mutex. If the transaction holding the lock is younger, the locking transaction waits. If the transaction holding the lock is older, the locking transaction backs off and dies. Hence Wait-Die. There is also another algorithm called Wound-Wait: If the transaction holding the lock is younger, the locking transaction wounds the transaction holding the lock, requesting it to die. If the transaction holding the lock is older, it waits for the other transaction. Hence Wound-Wait. The two algorithms are both fair in that a transaction will eventually succeed. However, the Wound-Wait algorithm is typically stated to generate fewer backoffs compared to Wait-Die, but is, on the other hand, associated with more work than Wait-Die when recovering from a backoff. Wound-Wait is also a preemptive algorithm in that transactions are wounded by other transactions, and that requires a reliable way to pick up up the wounded condition and preempt the running transaction. Note that this is not the same as process preemption. A Wound-Wait transaction is considered preempted when it dies (returning -EDEADLK) following a wound.

# **9.2 Concepts**

Compared to normal mutexes two additional concepts/objects show up in the lock interface for w/w mutexes:

Acquire context: To ensure eventual forward progress it is important the a task trying to acquire locks doesn't grab a new reservation id, but keeps the one it acquired when starting the lock acquisition. This ticket is stored in the acquire context. Furthermore the acquire context keeps track of debugging state to catch w/w mutex interface abuse. An acquire context is representing a transaction.

W/w class: In contrast to normal mutexes the lock class needs to be explicit for w/w mutexes, since it is required to initialize the acquire context. The lock class also specifies what algorithm to use, Wound-Wait or Wait-Die.

Furthermore there are three different class of w/w lock acquire functions:

- Normal lock acquisition with a context, using ww\_mutex\_lock.
- Slowpath lock acquisition on the contending lock, used by the task that just killed its transaction after having dropped all already acquired locks. These functions have the slow postfix.

From a simple semantics point-of-view the slow functions are not strictly required, since simply calling the normal ww mutex lock functions on the contending lock (after having dropped all other already acquired locks) will work correctly. After all if no other ww mutex has been acquired yet there' s no deadlock potential and hence the ww\_mutex\_lock call will block and not prematurely return -EDEADLK. The advantage of the \_slow functions is in interface safety:

- **–** ww\_mutex\_lock has a \_\_must\_check int return type, whereas ww mutex lock slow has a void return type. Note that since ww mutex code needs loops/retries anyway the \_must\_check doesn't result in spurious warnings, even though the very first lock operation can never fail.
- **–** When full debugging is enabled ww\_mutex\_lock\_slow checks that all acquired ww mutex have been released (preventing deadlocks) and makes sure that we block on the contending lock (preventing spinning through the -EDEADLK slowpath until the contended lock can be acquired).
- Functions to only acquire a single w/w mutex, which results in the exact same semantics as a normal mutex. This is done by calling ww\_mutex\_lock with a NULL context.

Again this is not strictly required. But often you only want to acquire a single lock in which case it's pointless to set up an acquire context (and so better to avoid grabbing a deadlock avoidance ticket).

Of course, all the usual variants for handling wake-ups due to signals are also provided.

## **9.3 Usage**

The algorithm (Wait-Die vs Wound-Wait) is chosen by using either DE-FINE\_WW\_CLASS() (Wound-Wait) or DEFINE\_WD\_CLASS() (Wait-Die) As a rough rule of thumb, use Wound-Wait iff you expect the number of simultaneous competing transactions to be typically small, and you want to reduce the number of rollbacks.

Three different ways to acquire locks within the same w/w class. Common definitions for methods #1 and #2:

```
static DEFINE WW CLASS(ww class);
struct obj {
      struct ww_mutex lock;
      /* obj data */};
struct obj_entry {
      struct list head head;
      struct obj *obj;
};
```
Method 1, using a list in execbuf->buffers that's not allowed to be reordered. This is useful if a list of required objects is already tracked somewhere. Furthermore the lock helper can use propagate the -EALREADY return code back to the caller as a signal that an object is twice on the list. This is useful if the list is constructed from userspace input and the ABI requires userspace to not have duplicate entries (e.g. for a gpu commandbuffer submission ioctl):

```
int lock objs(struct list head *list, struct ww acquire ctx *ctx)
{
      struct obj *res obj = NULL;struct obj entry *contended entry = NULL;
      struct obj_entry *entry;
      ww acquire init(ctx, &ww class);
retry:
      list for each entry (entry, list, head) {
              if (entry->obj == res_obj) {
                      res obj = NULL;continue;
              }
              ret = ww mutex lock(&entry->obj->lock, ctx);
              if (ret < 0) {
                      contended entry = entry;
                      goto err;
              }
      }
```
(continues on next page)

(continued from previous page)

```
ww acquire done(ctx);
      return 0;
err:
      list for each entry continue reverse (entry, list, head)
              ww mutex unlock(&entry->obj->lock);
      if (res_obj)
              ww mutex unlock(&res obj->lock);
      if (ret == -EDEADLK) {
              /* we lost out in a seqno race, lock and retry.. */
              ww mutex lock slow(&contended entry->obj->lock, ctx);
              res obj = contended entry->obj;goto retry;
      }
      ww acquire fini(ctx);
      return ret;
}
```
Method 2, using a list in execbuf->buffers that can be reordered. Same semantics of duplicate entry detection using -EALREADY as method 1 above. But the listreordering allows for a bit more idiomatic code:

```
int lock objs(struct list head *list, struct ww acquire ctx *ctx)
{
      struct obj entry *entry, *entry2;
      ww_acquire_init(ctx, &ww_class);
      list for each entry (entry, list, head) {
              ret = ww mutex lock(&entry->obj->lock, ctx);
              if (ret < 0) {
                      entry2 = entry;list for each entry continue reverse (entry2, list,
,→head)
                              ww mutex unlock(&entry2->obj->lock);
                      if (ret != -EDEADLK) {
                              ww acquire fini(ctx);
                              return ret;
                      }
                      /* we lost out in a seqno race, lock and retry.. */ww mutex lock slow(&entry->obj->lock, ctx);
                      /*
                       * Move buf to head of the list, this will point
                       * buf->next to the first unlocked entry,
                       * restarting the for loop.
                       */
                      list del(&entry->head);
                      list add(&entry->head, list);
```
(continues on next page)

(continued from previous page)

```
}
}
ww acquire done(ctx);
return 0;
```
}

Unlocking works the same way for both methods #1 and #2:

```
void unlock objs(struct list head *list, struct ww acquire ctx *ctx)
{
      struct obj entry *entry;
      list for each entry (entry, list, head)
              ww mutex unlock(&entry->obj->lock);
      ww acquire fini(ctx);
}
```
Method 3 is useful if the list of objects is constructed ad-hoc and not upfront, e.g. when adjusting edges in a graph where each node has its own ww mutex lock, and edges can only be changed when holding the locks of all involved nodes. w/w mutexes are a natural fit for such a case for two reasons:

- They can handle lock-acquisition in any order which allows us to start walking a graph from a starting point and then iteratively discovering new edges and locking down the nodes those edges connect to.
- Due to the -EALREADY return code signalling that a given objects is already held there's no need for additional book-keeping to break cycles in the graph or keep track off which looks are already held (when using more than one node as a starting point).

Note that this approach differs in two important ways from the above methods:

- Since the list of objects is dynamically constructed (and might very well be different when retrying due to hitting the -EDEADLK die condition) there's no need to keep any object on a persistent list when it's not locked. We can therefore move the list\_head into the object itself.
- On the other hand the dynamic object list construction also means that the -EALREADY return code can't be propagated.

Note also that methods #1 and #2 and method #3 can be combined, e.g. to first lock a list of starting nodes (passed in from userspace) using one of the above methods. And then lock any additional objects affected by the operations using method #3 below. The backoff/retry procedure will be a bit more involved, since when the dynamic locking step hits -EDEADLK we also need to unlock all the objects acquired with the fixed list. But the w/w mutex debug checks will catch any interface misuse for these cases.

Also, method 3 can't fail the lock acquisition step since it doesn't return -EALREADY. Of course this would be different when using the \_interruptible variants, but that's outside of the scope of these examples here:

```
struct obj {
      struct ww mutex ww mutex;
      struct list head locked list;
};
static DEFINE_WW_CLASS(ww_class);
void unlock objs(struct list head *list)
{
      struct obj *entry, *temp;
      list for each entry safe (entry, temp, list, locked list) {
              /* need to do that before unlocking, since only the current
,→lock holder is
              allowed to use object */
              list del(&entry->locked list);
              ww_mutex_unlock(entry->ww_mutex)
      }
}
void lock objs(struct list head *list, struct ww acquire ctx *ctx)
{
      struct obj *obj;
      ww_acquire_init(ctx, &ww_class);
retry:
      /* re-init loop start state */
      loop {
              /* magic code which walks over a graph and decides which.
,→objects
               * to lock */
              ret = ww_mutex_lock(obj->ww_mutex, ctx);
              if (ret == -EALREADV) {
                      /* we have that one already, get to the next object
,→*/
                      continue;
              }
              if (ret == -EDEADLK) {
                      __unlock_objs(list);
                      ww mutex lock slow(obj, ctx);
                      list add(&entry->locked list, list);
                      goto retry;
              }
              /* locked a new object, add it to the list */list_add_tail(&entry->locked_list, list);
      }
      ww acquire done(ctx);
      return 0;
}
void unlock objs(struct list head *list, struct ww acquire ctx *ctx)
```
(continues on next page)

(continued from previous page)

```
{
        __unlock_objs(list);
      ww acquire fini(ctx);
}
```
Method 4: Only lock one single objects. In that case deadlock detection and prevention is obviously overkill, since with grabbing just one lock you can't produce a deadlock within just one class. To simplify this case the w/w mutex api can be used with a NULL context.

# **9.4 Implementation Details**

#### **9.4.1 Design:**

ww\_mutex currently encapsulates a struct mutex, this means no extra overhead for normal mutex locks, which are far more common. As such there is only a small increase in code size if wait/wound mutexes are not used.

We maintain the following invariants for the wait list:

- (1) Waiters with an acquire context are sorted by stamp order; waiters without an acquire context are interspersed in FIFO order.
- (2) For Wait-Die, among waiters with contexts, only the first one can have other locks acquired already (ctx- $>$ acquired  $>$  0). Note that this waiter may come after other waiters without contexts in the list.

The Wound-Wait preemption is implemented with a lazy-preemption scheme: The wounded status of the transaction is checked only when there is contention for a new lock and hence a true chance of deadlock. In that situation, if the transaction is wounded, it backs off, clears the wounded status and retries. A great benefit of implementing preemption in this way is that the wounded transaction can identify a contending lock to wait for before restarting the transaction. Just blindly restarting the transaction would likely make the transaction end up in a situation where it would have to back off again.

In general, not much contention is expected. The locks are typically used to serialize access to resources for devices, and optimization focus should therefore be directed towards the uncontended cases.

#### **9.4.2 Lockdep:**

Special care has been taken to warn for as many cases of api abuse as possible. Some common api abuses will be caught with CONFIG\_DEBUG\_MUTEXES, but CONFIG\_PROVE\_LOCKING is recommended.

#### **Some of the errors which will be warned about:**

- Forgetting to call ww acquire fini or ww acquire init.
- Attempting to lock more mutexes after ww acquire done.
- Attempting to lock the wrong mutex after -EDEADLK and unlocking all mutexes.
- Attempting to lock the right mutex after -EDEADLK, before unlocking all mutexes.
- Calling ww\_mutex\_lock\_slow before -EDEADLK was returned.
- Unlocking mutexes with the wrong unlock function.
- Calling one of the ww acquire \* twice on the same context.
- Using a different ww\_class for the mutex than for the ww\_acquire\_ctx.
- Normal lockdep errors that can result in deadlocks.

#### **Some of the lockdep errors that can result in deadlocks:**

- Calling ww acquire init to initialize a second ww acquire ctx before having called ww\_acquire\_fini on the first.
- 'normal' deadlocks that can occur.
- **FIXME:** Update this section once we have the TASK DEADLOCK task state flag magic implemented.

**TEN**

### **PROPER LOCKING UNDER A PREEMPTIBLE KERNEL: KEEPING KERNEL CODE PREEMPT-SAFE**

Author Robert Love <rml@tech9.net>

### **10.1 Introduction**

A preemptible kernel creates new locking issues. The issues are the same as those under SMP: concurrency and reentrancy. Thankfully, the Linux preemptible kernel model leverages existing SMP locking mechanisms. Thus, the kernel requires explicit additional locking for very few additional situations.

This document is for all kernel hackers. Developing code in the kernel requires protecting these situations.

#### **10.1.1 RULE #1: Per-CPU data structures need explicit protection**

Two similar problems arise. An example code snippet:

```
struct this_needs_locking tux[NR_CPUS];
tux[smp processor id()] = some value;
/* task is preempted here... \overline{Y}something = tux[smp processor id()];
```
First, since the data is per-CPU, it may not have explicit SMP locking, but require it otherwise. Second, when a preempted task is finally rescheduled, the previous value of smp processor id may not equal the current. You must protect these situations by disabling preemption around them.

You can also use put cpu() and get cpu(), which will disable preemption.

#### **10.1.2 RULE #2: CPU state must be protected.**

Under preemption, the state of the CPU must be protected. This is arch- dependent, but includes CPU structures and state not preserved over a context switch. For example, on x86, entering and exiting FPU mode is now a critical section that must occur while preemption is disabled. Think what would happen if the kernel is executing a floating-point instruction and is then preempted. Remember, the kernel does not save FPU state except for user tasks. Therefore, upon preemption, the FPU registers will be sold to the lowest bidder. Thus, preemption must be disabled around such regions.

Note, some FPU functions are already explicitly preempt safe. For example, kernel fpu begin and kernel fpu end will disable and enable preemption.

#### **10.1.3 RULE #3: Lock acquire and release must be performed by same task**

A lock acquired in one task must be released by the same task. This means you can't do oddball things like acquire a lock and go off to play while another task releases it. If you want to do something like this, acquire and release the task in the same code path and have the caller wait on an event by the other task.

### **10.2 Solution**

Data protection under preemption is achieved by disabling preemption for the duration of the critical region.

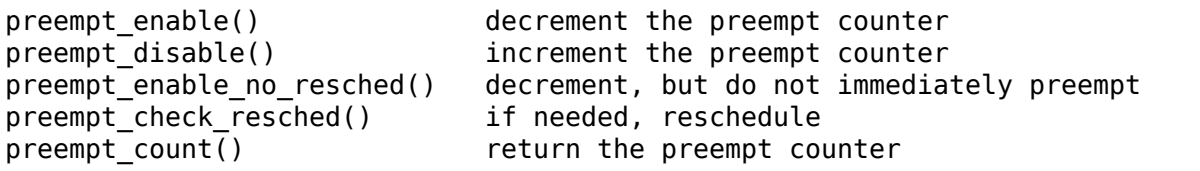

The functions are nestable. In other words, you can call preempt\_disable n-times in a code path, and preemption will not be reenabled until the  $n$ -th call to preempt enable. The preempt statements define to nothing if preemption is not enabled.

Note that you do not need to explicitly prevent preemption if you are holding any locks or interrupts are disabled, since preemption is implicitly disabled in those cases.

But keep in mind that 'irqs disabled' is a fundamentally unsafe way of disabling preemption - any cond\_resched() or cond\_resched\_lock() might trigger a reschedule if the preempt count is 0. A simple printk() might trigger a reschedule. So use this implicit preemption-disabling property only if you know that the affected codepath does not do any of this. Best policy is to use this only for small, atomic code that you wrote and which calls no complex functions.

Example:

```
cpucache t *cc: /* this is per-CPU */preempt disable();
cc = cc data(searchp);
if (cc && cc->avail) {
         free block(searchp, cc entry(cc), cc->avail);
        cc->avail = 0;
}
preempt enable();
return 0;
```
Notice how the preemption statements must encompass every reference of the critical variables. Another example:

```
int buf[NR_CPUS];
set cpu va\bar{l}(buf);
if \overline{( buf\overline{[}smp_processor_id()] == -1) printf(KERN INFO "wee!\n");
spin lock(&buf lock);
/* ... */
```
This code is not preempt-safe, but see how easily we can fix it by simply moving the spin\_lock up two lines.

# **10.3 Preventing preemption using interrupt disabling**

It is possible to prevent a preemption event using local irq disable and local irq save. Note, when doing so, you must be very careful to not cause an event that would set need\_resched and result in a preemption check. When in doubt, rely on locking or explicit preemption disabling.

Note in 2.5 interrupt disabling is now only per-CPU (e.g. local).

An additional concern is proper usage of local irg disable and local irg save. These may be used to protect from preemption, however, on exit, if preemption may be enabled, a test to see if preemption is required should be done. If these are called from the spin lock and read/write lock macros, the right thing is done. They may also be called within a spin-lock protected region, however, if they are ever called outside of this context, a test for preemption should be made. Do note that calls from interrupt context or bottom half/ tasklets are also protected by preemption locks and so may use the versions which do not check preemption.

# **LIGHTWEIGHT PI-FUTEXES**

We are calling them lightweight for 3 reasons:

- in the user-space fastpath a PI-enabled futex involves no kernel work (or any other PI complexity) at all. No registration, no extra kernel calls - just pure fast atomic ops in userspace.
- even in the slowpath, the system call and scheduling pattern is very similar to normal futexes.
- the in-kernel PI implementation is streamlined around the mutex abstraction, with strict rules that keep the implementation relatively simple: only a single owner may own a lock (i.e. no read-write lock support), only the owner may unlock a lock, no recursive locking, etc.

## **11.1 Priority Inheritance - why?**

The short reply: user-space PI helps achieving/improving determinism for userspace applications. In the best-case, it can help achieve determinism and wellbound latencies. Even in the worst-case, PI will improve the statistical distribution of locking related application delays.

# **11.2 The longer reply**

Firstly, sharing locks between multiple tasks is a common programming technique that often cannot be replaced with lockless algorithms. As we can see it in the kernel [which is a quite complex program in itself], lockless structures are rather the exception than the norm - the current ratio of lockless vs. locky code for shared data structures is somewhere between 1:10 and 1:100. Lockless is hard, and the complexity of lockless algorithms often endangers to ability to do robust reviews of said code. I.e. critical RT apps often choose lock structures to protect critical data structures, instead of lockless algorithms. Furthermore, there are cases (like shared hardware, or other resource limits) where lockless access is mathematically impossible.

Media players (such as Jack) are an example of reasonable application design with multiple tasks (with multiple priority levels) sharing short-held locks: for example, a highprio audio playback thread is combined with medium-prio construct-audiodata threads and low-prio display-colory-stuff threads. Add video and decoding to the mix and we've got even more priority levels.

So once we accept that synchronization objects (locks) are an unavoidable fact of life, and once we accept that multi-task userspace apps have a very fair expectation of being able to use locks, we've got to think about how to offer the option of a deterministic locking implementation to user-space.

Most of the technical counter-arguments against doing priority inheritance only apply to kernel-space locks. But user-space locks are different, there we cannot disable interrupts or make the task non-preemptible in a critical section, so the'use spinlocks' argument does not apply (user-space spinlocks have the same priority inversion problems as other user-space locking constructs). Fact is, pretty much the only technique that currently enables good determinism for userspace locks (such as futex-based pthread mutexes) is priority inheritance:

Currently (without PI), if a high-prio and a low-prio task shares a lock [this is a quite common scenario for most non-trivial RT applications], even if all critical sections are coded carefully to be deterministic (i.e. all critical sections are short in duration and only execute a limited number of instructions), the kernel cannot guarantee any deterministic execution of the high-prio task: any medium-priority task could preempt the low-prio task while it holds the shared lock and executes the critical section, and could delay it indefinitely.

## **11.3 Implementation**

As mentioned before, the userspace fastpath of PI-enabled pthread mutexes involves no kernel work at all - they behave quite similarly to normal futex-based locks: a 0 value means unlocked, and a value==TID means locked. (This is the same method as used by list-based robust futexes.) Userspace uses atomic ops to lock/unlock these mutexes without entering the kernel.

To handle the slowpath, we have added two new futex ops:

- FUTEX\_LOCK\_PI
- FUTEX\_UNLOCK\_PI

If the lock-acquire fastpath fails, [i.e. an atomic transition from 0 to TID fails], then FUTEX\_LOCK\_PI is called. The kernel does all the remaining work: if there is no futex-queue attached to the futex address yet then the code looks up the task that owns the futex [it has put its own TID into the futex value], and attaches a 'PI state' structure to the futex-queue. The pi\_state includes an rt-mutex, which is a PI-aware, kernel-based synchronization object. The 'other' task is made the owner of the rt-mutex, and the FUTEX\_WAITERS bit is atomically set in the futex value. Then this task tries to lock the rt-mutex, on which it blocks. Once it returns, it has the mutex acquired, and it sets the futex value to its own TID and returns. Userspace has no other work to perform - it now owns the lock, and futex value contains FUTEX\_WAITERS|TID.

If the unlock side fastpath succeeds, [i.e. userspace manages to do a TID -> 0 atomic transition of the futex value], then no kernel work is triggered.

If the unlock fastpath fails (because the FUTEX\_WAITERS bit is set), then FU-TEX UNLOCK PI is called, and the kernel unlocks the futex on the behalf of userspace - and it also unlocks the attached pi\_state->rt\_mutex and thus wakes up any potential waiters.

Note that under this approach, contrary to previous PI-futex approaches, there is no prior 'registration' of a PI-futex. [which is not quite possible anyway, due to existing ABI properties of pthread mutexes.]

Also, under this scheme, 'robustness' and 'PI' are two orthogonal properties of futexes, and all four combinations are possible: futex, robust-futex, PI-futex, robust+PI-futex.

More details about priority inheritance can be found in Documentation/locking/rtmutex.rst.

# **FUTEX REQUEUE PI**

Requeueing of tasks from a non-PI futex to a PI futex requires special handling in order to ensure the underlying rt mutex is never left without an owner if it has waiters; doing so would break the PI boosting logic [see rt-mutex-desgin.txt] For the purposes of brevity, this action will be referred to as "requeue pi" throughout this document. Priority inheritance is abbreviated throughout as "PI".

## **12.1 Motivation**

Without requeue pi, the glibc implementation of pthread cond broadcast() must resort to waking all the tasks waiting on a pthread\_condvar and letting them try to sort out which task gets to run first in classic thundering-herd formation. An ideal implementation would wake the highest-priority waiter, and leave the rest to the natural wakeup inherent in unlocking the mutex associated with the condvar.

Consider the simplified glibc calls:

```
/* caller must lock mutex */
pthread cond wait(cond, mutex)
{
        lock(cond->__data.__lock);
        unlock(mutex);
        do {
        unlock(cond->__data.__lock);
        futex_wait(cond->_data._futex);
        lock(cond-> data. lock);} while(...)
        unlock(cond->__data.__lock);
        lock(mutex);
}
pthread_cond_broadcast(cond)
{
        lock(cond-> data. lock);
        unlock(cond-> data. lock);
        futex_requeue(cond->data.__futex, cond->mutex);
}
```
Once pthread\_cond\_broadcast() requeues the tasks, the cond->mutex has waiters. Note that pthread\_cond\_wait() attempts to lock the mutex only after it has returned to user space. This will leave the underlying rt mutex with waiters, and no owner, breaking the previously mentioned PI-boosting algorithms.

In order to support PI-aware pthread condvar's, the kernel needs to be able to requeue tasks to PI futexes. This support implies that upon a successful futex\_wait system call, the caller would return to user space already holding the PI futex. The glibc implementation would be modified as follows:

```
/* caller must lock mutex */
pthread cond wait pi(cond, mutex)
{
         lock(cond-> data. lock);
        unlock(mutex);
        do {
        unlock(cond-> data. lock);
         futex wait requeue pi(cond-> data. futex);
        lock(cond-> data. lock);
         } while(...)
        unlock(cond->__data.__lock);
         /* the kernel acquired the mutex for us */}
pthread_cond_broadcast_pi(cond)
{
        lock(cond-> data. lock);
        unlock(cond-\overline{\phantom{a}}\phantom{aa}-data.\underline{\phantom{a}}lock);futex requeue pi(cond->data. futex, cond->mutex);
}
```
The actual glibc implementation will likely test for PI and make the necessary changes inside the existing calls rather than creating new calls for the PI cases. Similar changes are needed for pthread\_cond\_timedwait() and pthread\_cond\_signal().

# **12.2 Implementation**

In order to ensure the rt mutex has an owner if it has waiters, it is necessary for both the requeue code, as well as the waiting code, to be able to acquire the rt mutex before returning to user space. The requeue code cannot simply wake the waiter and leave it to acquire the rt\_mutex as it would open a race window between the requeue call returning to user space and the waiter waking and starting to run. This is especially true in the uncontended case.

The solution involves two new rt\_mutex helper routines, rt mutex start proxy lock() and rt mutex finish proxy lock(), which allow the requeue code to acquire an uncontended rt\_mutex on behalf of the waiter and to enqueue the waiter on a contended rt mutex. Two new system calls provide the kernel<->user interface to requeue pi: FUTEX WAIT REQUEUE PI and FUTEX\_CMP\_REQUEUE\_PI.

FUTEX WAIT REQUEUE PI is called by the waiter (pthread cond wait) and pthread\_cond\_timedwait()) to block on the initial futex and wait to be requeued to a PI-aware futex. The implementation is the result of a high-speed collision between futex wait() and futex lock pi(), with some extra logic to check for the additional wake-up scenarios.

FUTEX\_CMP\_REQUEUE\_PI is called by the waker (pthread\_cond\_broadcast() and
pthread\_cond\_signal()) to requeue and possibly wake the waiting tasks. Internally, this system call is still handled by futex requeue (by passing requeue  $pi=1$ ). Before requeueing, futex\_requeue() attempts to acquire the requeue target PI futex on behalf of the top waiter. If it can, this waiter is woken. futex\_requeue() then proceeds to requeue the remaining nr\_wake+nr\_requeue tasks to the PI futex, calling rt mutex start proxy lock() prior to each requeue to prepare the task as a waiter on the underlying rt mutex. It is possible that the lock can be acquired at this stage as well, if so, the next waiter is woken to finish the acquisition of the lock.

FUTEX\_CMP\_REQUEUE\_PI accepts nr\_wake and nr\_requeue as arguments, but their sum is all that really matters. futex\_requeue() will wake or requeue up to nr wake  $+$  nr requeue tasks. It will wake only as many tasks as it can acquire the lock for, which in the majority of cases should be 0 as good programming practice dictates that the caller of either pthread\_cond\_broadcast() or pthread cond signal() acquire the mutex prior to making the call. FU-TEX CMP REQUEUE PI requires that nr wake=1. nr requeue should be INT\_MAX for broadcast and 0 for signal.

**CHAPTER THIRTEEN**

# **HARDWARE SPINLOCK FRAMEWORK**

#### **13.1 Introduction**

Hardware spinlock modules provide hardware assistance for synchronization and mutual exclusion between heterogeneous processors and those not operating under a single, shared operating system.

For example, OMAP4 has dual Cortex-A9, dual Cortex-M3 and a C64x+ DSP, each of which is running a different Operating System (the master, A9, is usually running Linux and the slave processors, the M3 and the DSP, are running some flavor of RTOS).

A generic hwspinlock framework allows platform-independent drivers to use the hwspinlock device in order to access data structures that are shared between remote processors, that otherwise have no alternative mechanism to accomplish synchronization and mutual exclusion operations.

This is necessary, for example, for Inter-processor communications: on OMAP4, cpu-intensive multimedia tasks are offloaded by the host to the remote M3 and/or C64x+ slave processors (by an IPC subsystem called Syslink).

To achieve fast message-based communications, a minimal kernel support is needed to deliver messages arriving from a remote processor to the appropriate user process.

This communication is based on simple data structures that is shared between the remote processors, and access to it is synchronized using the hwspinlock module (remote processor directly places new messages in this shared data structure).

A common hwspinlock interface makes it possible to have generic, platform- independent, drivers.

## **13.2 User API**

struct hwspinlock \*hwspin lock request(void);

Dynamically assign an hwspinlock and return its address, or NULL in case an unused hwspinlock isn't available. Users of this API will usually want to communicate the lock's id to the remote core before it can be used to achieve synchronization.

Should be called from a process context (might sleep).

struct hwspinlock \*hwspin lock request specific(unsigned int id);

Assign a specific hwspinlock id and return its address, or NULL if that hwspinlock is already in use. Usually board code will be calling this function in order to reserve specific hwspinlock ids for predefined purposes.

Should be called from a process context (might sleep).

int of hwspin lock get id(struct device node \*np, int index);

Retrieve the global lock id for an OF phandle-based specific lock. This function provides a means for DT users of a hwspinlock module to get the global lock id of a specific hwspinlock, so that it can be requested using the normal hwspin lock request specific() API.

The function returns a lock id number on success, -EPROBE\_DEFER if the hwspinlock device is not yet registered with the core, or other error values.

Should be called from a process context (might sleep).

int hwspin lock free(struct hwspinlock \*hwlock);

Free a previously-assigned hwspinlock; returns 0 on success, or an appropriate error code on failure (e.g. -EINVAL if the hwspinlock is already free).

Should be called from a process context (might sleep).

int hwspin lock timeout(struct hwspinlock \*hwlock, unsigned int timeout);

Lock a previously-assigned hwspinlock with a timeout limit (specified in msecs). If the hwspinlock is already taken, the function will busy loop waiting for it to be released, but give up when the timeout elapses. Upon a successful return from this function, preemption is disabled so the caller must not sleep, and is advised to release the hwspinlock as soon as possible, in order to minimize remote cores polling on the hardware interconnect.

Returns 0 when successful and an appropriate error code otherwise (most notably -ETIMEDOUT if the hwspinlock is still busy after timeout msecs). The function will never sleep.

```
int hwspin lock timeout irq(struct hwspinlock *hwlock, unsigned int<sub>u</sub>
,→timeout);
```
Lock a previously-assigned hwspinlock with a timeout limit (specified in msecs). If the hwspinlock is already taken, the function will busy loop waiting for it to be released, but give up when the timeout elapses. Upon a successful return from this function, preemption and the local interrupts are disabled, so the caller must not sleep, and is advised to release the hwspinlock as soon as possible.

Returns 0 when successful and an appropriate error code otherwise (most notably -ETIMEDOUT if the hwspinlock is still busy after timeout msecs). The function will never sleep.

int hwspin lock timeout irgsave(struct hwspinlock \*hwlock, unsigned int to, unsigned long \*flags);

Lock a previously-assigned hwspinlock with a timeout limit (specified in msecs). If the hwspinlock is already taken, the function will busy loop waiting for it to be released, but give up when the timeout elapses. Upon a successful return from this function, preemption is disabled, local interrupts are disabled and their previous state is saved at the given flags placeholder. The caller must not sleep, and is advised to release the hwspinlock as soon as possible.

Returns 0 when successful and an appropriate error code otherwise (most notably -ETIMEDOUT if the hwspinlock is still busy after timeout msecs).

The function will never sleep.

```
int hwspin lock timeout raw(struct hwspinlock *hwlock, unsigned int.
,→timeout);
```
Lock a previously-assigned hwspinlock with a timeout limit (specified in msecs). If the hwspinlock is already taken, the function will busy loop waiting for it to be released, but give up when the timeout elapses.

Caution: User must protect the routine of getting hardware lock with mutex or spinlock to avoid dead-lock, that will let user can do some time-consuming or sleepable operations under the hardware lock.

Returns 0 when successful and an appropriate error code otherwise (most notably -ETIMEDOUT if the hwspinlock is still busy after timeout msecs).

The function will never sleep.

```
int hwspin lock timeout in atomic(struct hwspinlock *hwlock, unsigned int<sub>u</sub>
,→to);
```
Lock a previously-assigned hwspinlock with a timeout limit (specified in msecs). If the hwspinlock is already taken, the function will busy loop waiting for it to be released, but give up when the timeout elapses.

This function shall be called only from an atomic context and the timeout value shall not exceed a few msecs.

Returns 0 when successful and an appropriate error code otherwise (most notably -ETIMEDOUT if the hwspinlock is still busy after timeout msecs).

The function will never sleep.

int hwspin trylock(struct hwspinlock \*hwlock);

Attempt to lock a previously-assigned hwspinlock, but immediately fail if it is already taken.

Upon a successful return from this function, preemption is disabled so caller must not sleep, and is advised to release the hwspinlock as soon as possible, in order to minimize remote cores polling on the hardware interconnect.

Returns 0 on success and an appropriate error code otherwise (most notably - EBUSY if the hwspinlock was already taken). The function will never sleep.

int hwspin trylock irq(struct hwspinlock \*hwlock);

Attempt to lock a previously-assigned hwspinlock, but immediately fail if it is already taken.

Upon a successful return from this function, preemption and the local interrupts are disabled so caller must not sleep, and is advised to release the hwspinlock as soon as possible.

Returns 0 on success and an appropriate error code otherwise (most notably - EBUSY if the hwspinlock was already taken).

The function will never sleep.

```
int hwspin trylock irqsave(struct hwspinlock *hwlock, unsigned long.
,→*flags);
```
Attempt to lock a previously-assigned hwspinlock, but immediately fail if it is already taken.

Upon a successful return from this function, preemption is disabled, the local interrupts are disabled and their previous state is saved at the given flags placeholder. The caller must not sleep, and is advised to release the hwspinlock as soon as possible.

Returns 0 on success and an appropriate error code otherwise (most notably - EBUSY if the hwspinlock was already taken). The function will never sleep.

int hwspin trylock raw(struct hwspinlock \*hwlock);

Attempt to lock a previously-assigned hwspinlock, but immediately fail if it is already taken.

Caution: User must protect the routine of getting hardware lock with mutex or spinlock to avoid dead-lock, that will let user can do some time-consuming or sleepable operations under the hardware lock.

Returns 0 on success and an appropriate error code otherwise (most notably - EBUSY if the hwspinlock was already taken). The function will never sleep.

int hwspin\_trylock\_in\_atomic(struct hwspinlock \*hwlock);

Attempt to lock a previously-assigned hwspinlock, but immediately fail if it is already taken.

This function shall be called only from an atomic context.

Returns 0 on success and an appropriate error code otherwise (most notably - EBUSY if the hwspinlock was already taken). The function will never sleep.

void hwspin unlock(struct hwspinlock \*hwlock);

Unlock a previously-locked hwspinlock. Always succeed, and can be called from any context (the function never sleeps).

**Note:** code should **never** unlock an hwspinlock which is already unlocked (there is no protection against this).

void hwspin unlock irg(struct hwspinlock \*hwlock);

Unlock a previously-locked hwspinlock and enable local interrupts. The caller should **never** unlock an hwspinlock which is already unlocked.

Doing so is considered a bug (there is no protection against this). Upon a successful return from this function, preemption and local interrupts are enabled. This function will never sleep.

void hwspin unlock irqrestore(struct hwspinlock \*hwlock, unsigned long \*flags);

Unlock a previously-locked hwspinlock.

The caller should **never** unlock an hwspinlock which is already unlocked. Doing so is considered a bug (there is no protection against this). Upon a successful return from this function, preemption is reenabled, and the state of the local interrupts is restored to the state saved at the given flags. This function will never sleep.

void hwspin unlock raw(struct hwspinlock \*hwlock);

Unlock a previously-locked hwspinlock.

The caller should **never** unlock an hwspinlock which is already unlocked. Doing so is considered a bug (there is no protection against this). This function will never sleep.

void hwspin unlock in atomic(struct hwspinlock \*hwlock);

Unlock a previously-locked hwspinlock.

The caller should **never** unlock an hwspinlock which is already unlocked. Doing so is considered a bug (there is no protection against this). This function will never sleep.

int hwspin lock get id(struct hwspinlock \*hwlock);

Retrieve id number of a given hwspinlock. This is needed when an hwspinlock is dynamically assigned: before it can be used to achieve mutual exclusion with a remote cpu, the id number should be communicated to the remote task with which we want to synchronize.

Returns the hwspinlock id number, or -EINVAL if hwlock is null.

#### **13.3 Typical usage**

```
#include <linux/hwspinlock.h>
#include <linux/err.h>
int hwspinlock_example1(void)
{
        struct hwspinlock *hwlock;
        int ret;
```
(continues on next page)

(continued from previous page)

```
/* dynamically assign a hwspinlock */
        hwlock = hwspin lock request();
        if (!hwlock)
                ...
        id = hwspin_lock_get_id(hwlock);
        /* probably need to communicate id to a remote processor now */
        /* take the lock, spin for 1 sec if it's already taken */ret = hwspin lock timeout(hwlock, 1000);
        if (ret)
                ...
        /*
        * we took the lock, do our thing now, but do NOT sleep
        */
        /* release the lock */hwspin unlock(hwlock);
        /* free the lock */ret =hwspin lock free(hwlock);
        if (ret)
                ...
        return ret;
int hwspinlock_example2(void)
{
        struct hwspinlock *hwlock;
        int ret;
        /*
        * assign a specific hwspinlock id - this should be called early
        * by board init code.
        */
        hwlock = hwspin_lock_request_specific(PREDEFINED_LOCK_ID);
        if (!hwlock)
                ...
        /* try to take it, but don't spin on it */ret = hwspin trylock(hwlock);
        if (!ret) {
                pr_info("lock is already taken\n");
                return -EBUSY;
        }
        /*
        * we took the lock, do our thing now, but do NOT sleep
        */
        /* release the lock */hwspin_unlock(hwlock);
```
(continues on next page)

}

(continued from previous page)

```
/* free the lock */ret =hwspin lock free(hwlock);
if (ret)
        ...
return ret;
```
#### **13.4 API for implementors**

}

```
int hwspin lock register(struct hwspinlock device *bank, struct device<sub>u</sub>
,→*dev,
               const struct hwspinlock ops *ops, int base id, int num
,→locks);
```
To be called from the underlying platform-specific implementation, in order to register a new hwspinlock device (which is usually a bank of numerous locks). Should be called from a process context (this function might sleep).

Returns 0 on success, or appropriate error code on failure.

int hwspin lock unregister(struct hwspinlock device \*bank);

To be called from the underlying vendor-specific implementation, in order to unregister an hwspinlock device (which is usually a bank of numerous locks).

Should be called from a process context (this function might sleep).

Returns the address of hwspinlock on success, or NULL on error (e.g. if the hwspinlock is still in use).

#### **13.5 Important structs**

struct hwspinlock device is a device which usually contains a bank of hardware locks. It is registered by the underlying hwspinlock implementation using the hwspin\_lock\_register() API.

```
/**
* struct hwspinlock_device - a device which usually spans numerous␣
,→hwspinlocks
* @dev: underlying device, will be used to invoke runtime PM api
* @ops: platform-specific hwspinlock handlers
* @base_id: id index of the first lock in this device
* @num_locks: number of locks in this device
* @lock: dynamically allocated array of 'struct hwspinlock'
*/
struct hwspinlock device {
        struct device *dev;
        const struct hwspinlock_ops *ops;
        int base_id;
        int num_locks;
```
(continues on next page)

(continued from previous page)

};

```
struct hwspinlock lock[0];
```
struct hwspinlock device contains an array of hwspinlock structs, each of which represents a single hardware lock:

```
/**
* struct hwspinlock - this struct represents a single hwspinlock instance
* @bank: the hwspinlock_device structure which owns this lock
* @lock: initialized and used by hwspinlock core
* @priv: private data, owned by the underlying platform-specific␣
,→hwspinlock drv
*/
struct hwspinlock {
        struct hwspinlock device *bank;
        spinlock t lock;
        void *priv;
};
```
When registering a bank of locks, the hwspinlock driver only needs to set the priv members of the locks. The rest of the members are set and initialized by the hwspinlock core itself.

### **13.6 Implementation callbacks**

There are three possible callbacks defined in 'struct hwspinlock ops':

```
struct hwspinlock_ops {
        int (*trylock)(struct hwspinlock *lock);
        void (*unlock)(struct hwspinlock *lock);
        void (*relax)(struct hwspinlock *lock);
};
```
The first two callbacks are mandatory:

The ->trylock() callback should make a single attempt to take the lock, and return 0 on failure and 1 on success. This callback may **not** sleep.

The ->unlock() callback releases the lock. It always succeed, and it, too, may **not** sleep.

The ->relax() callback is optional. It is called by hwspinlock core while spinning on a lock, and can be used by the underlying implementation to force a delay between two successive invocations of ->trylock(). It may **not** sleep.

#### **PERCPU RW SEMAPHORES**

Percpu rw semaphores is a new read-write semaphore design that is optimized for locking for reading.

The problem with traditional read-write semaphores is that when multiple cores take the lock for reading, the cache line containing the semaphore is bouncing between L1 caches of the cores, causing performance degradation.

Locking for reading is very fast, it uses RCU and it avoids any atomic instruction in the lock and unlock path. On the other hand, locking for writing is very expensive, it calls synchronize\_rcu() that can take hundreds of milliseconds.

The lock is declared with "struct percpu rw semaphore" type. The lock is initialized percpu init rwsem, it returns 0 on success and -ENOMEM on allocation failure. The lock must be freed with percpu free rwsem to avoid memory leak.

The lock is locked for read with percpu down read, percpu up read and for write with percpu down write, percpu up write.

The idea of using RCU for optimized rw-lock was introduced by Eric Dumazet <eric.dumazet@gmail.com>. The code was written by Mikulas Patocka <mpatocka@redhat.com>

### **A DESCRIPTION OF WHAT ROBUST FUTEXES ARE**

**Started by** Ingo Molnar <mingo@redhat.com>

#### **15.1 Background**

what are robust futexes? To answer that, we first need to understand what futexes are: normal futexes are special types of locks that in the noncontended case can be acquired/released from userspace without having to enter the kernel.

A futex is in essence a user-space address, e.g. a 32-bit lock variable field. If userspace notices contention (the lock is already owned and someone else wants to grab it too) then the lock is marked with a value that says "there's a waiter pending", and the sys futex(FUTEX\_WAIT) syscall is used to wait for the other guy to release it. The kernel creates a'futex queue'internally, so that it can later on match up the waiter with the waker - without them having to know about each other. When the owner thread releases the futex, it notices (via the variable value) that there were waiter(s) pending, and does the sys\_futex(FUTEX\_WAKE) syscall to wake them up. Once all waiters have taken and released the lock, the futex is again back to 'uncontended' state, and there's no in-kernel state associated with it. The kernel completely forgets that there ever was a futex at that address. This method makes futexes very lightweight and scalable.

"Robustness"is about dealing with crashes while holding a lock: if a process exits prematurely while holding a pthread\_mutex\_t lock that is also shared with some other process (e.g. yum segfaults while holding a pthread\_mutex\_t, or yum is kill -9-ed), then waiters for that lock need to be notified that the last owner of the lock exited in some irregular way.

To solve such types of problems, "robust mutex" userspace APIs were created: pthread\_mutex\_lock() returns an error value if the owner exits prematurely - and the new owner can decide whether the data protected by the lock can be recovered safely.

There is a big conceptual problem with futex based mutexes though: it is the kernel that destroys the owner task (e.g. due to a SEGFAULT), but the kernel cannot help with the cleanup: if there is no 'futex queue' (and in most cases there is none, futexes being fast lightweight locks) then the kernel has no information to clean up after the held lock! Userspace has no chance to clean up after the lock either userspace is the one that crashes, so it has no opportunity to clean up. Catch-22.

In practice, when e.g. yum is kill -9-ed (or segfaults), a system reboot is needed to release that futex based lock. This is one of the leading bugreports against yum.

To solve this problem, the traditional approach was to extend the vma (virtual memory area descriptor) concept to have a notion of 'pending robust futexes attached to this area'. This approach requires 3 new syscall variants to sys\_futex(): FUTEX\_REGISTER, FUTEX\_DEREGISTER and FUTEX\_RECOVER. At do exit() time, all vmas are searched to see whether they have a robust head set. This approach has two fundamental problems left:

- it has quite complex locking and race scenarios. The vma-based approach had been pending for years, but they are still not completely reliable.
- they have to scan every vma at sys exit() time, per thread!

The second disadvantage is a real killer: pthread exit() takes around 1 microsecond on Linux, but with thousands (or tens of thousands) of vmas every pthread exit() takes a millisecond or more, also totally destroying the CPU's L1 and L2 caches!

This is very much noticeable even for normal process sys\_exit\_group() calls: the kernel has to do the vma scanning unconditionally! (this is because the kernel has no knowledge about how many robust futexes there are to be cleaned up, because a robust futex might have been registered in another task, and the futex variable might have been simply mmap()-ed into this process' s address space).

This huge overhead forced the creation of CONFIG\_FUTEX\_ROBUST so that normal kernels can turn it off, but worse than that: the overhead makes robust futexes impractical for any type of generic Linux distribution.

So something had to be done.

#### **15.2 New approach to robust futexes**

At the heart of this new approach there is a per-thread private list of robust locks that userspace is holding (maintained by glibc) - which userspace list is registered with the kernel via a new syscall [this registration happens at most once per thread lifetime]. At do\_exit() time, the kernel checks this user-space list: are there any robust futex locks to be cleaned up?

In the common case, at do exit() time, there is no list registered, so the cost of robust futexes is just a simple current->robust list != NULL comparison. If the thread has registered a list, then normally the list is empty. If the thread/process crashed or terminated in some incorrect way then the list might be non-empty: in this case the kernel carefully walks the list [not trusting it], and marks all locks that are owned by this thread with the FUTEX\_OWNER\_DIED bit, and wakes up one waiter (if any).

The list is guaranteed to be private and per-thread at do\_exit() time, so it can be accessed by the kernel in a lockless way.

There is one race possible though: since adding to and removing from the list is done after the futex is acquired by glibc, there is a few instructions window for the thread (or process) to die there, leaving the futex hung. To protect against this possibility, userspace (glibc) also maintains a simple per-thread 'list op pending' field, to allow the kernel to clean up if the thread dies after acquiring the lock, but just before it could have added itself to the list. Glibc sets this list op pending field before it tries to acquire the futex, and clears it after the list-add (or list-remove) has finished.

That's all that is needed - all the rest of robust-futex cleanup is done in userspace [just like with the previous patches].

Ulrich Drepper has implemented the necessary glibc support for this new mechanism, which fully enables robust mutexes.

Key differences of this userspace-list based approach, compared to the vma based method:

- it's much, much faster: at thread exit time, there's no need to loop over every vma (!), which the VM-based method has to do. Only a very simple 'is the list empty'op is done.
- no VM changes are needed 'struct address space' is left alone.
- no registration of individual locks is needed: robust mutexes don't need any extra per-lock syscalls. Robust mutexes thus become a very lightweight primitive - so they don't force the application designer to do a hard choice between performance and robustness - robust mutexes are just as fast.
- no per-lock kernel allocation happens.
- no resource limits are needed.
- no kernel-space recovery call (FUTEX RECOVER) is needed.
- the implementation and the locking is "obvious", and there are no interactions with the VM.

## **15.3 Performance**

I have benchmarked the time needed for the kernel to process a list of 1 million (!) held locks, using the new method [on a 2GHz CPU]:

- with FUTEX WAIT set [contended mutex]: 130 msecs
- without FUTEX WAIT set [uncontended mutex]: 30 msecs

I have also measured an approach where glibc does the lock notification [which it currently does for !pshared robust mutexes], and that took 256 msecs - clearly slower, due to the 1 million FUTEX\_WAKE syscalls userspace had to do.

(1 million held locks are unheard of - we expect at most a handful of locks to be held at a time. Nevertheless it's nice to know that this approach scales nicely.)

#### **15.4 Implementation details**

The patch adds two new syscalls: one to register the userspace list, and one to query the registered list pointer:

```
asmlinkage long
sys set robust list(struct robust list head user *head,
                   size t len);
asmlinkage long
sys get robust list(int pid, struct robust list head user **head ptr,
                   size t user *len ptr);
```
List registration is very fast: the pointer is simply stored in current- $\gt$ robust list. [Note that in the future, if robust futexes become widespread, we could extend sys clone() to register a robust-list head for new threads, without the need of another syscall.]

So there is virtually zero overhead for tasks not using robust futexes, and even for robust futex users, there is only one extra syscall per thread lifetime, and the cleanup operation, if it happens, is fast and straightforward. The kernel doesn't have any internal distinction between robust and normal futexes.

If a futex is found to be held at exit time, the kernel sets the following bit of the futex word:

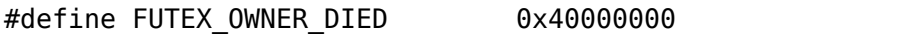

and wakes up the next futex waiter (if any). User-space does the rest of the cleanup.

Otherwise, robust futexes are acquired by glibc by putting the TID into the futex field atomically. Waiters set the FUTEX\_WAITERS bit:

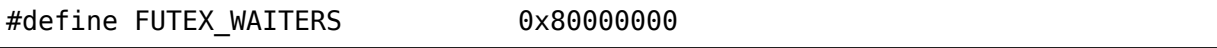

and the remaining bits are for the TID.

#### **15.5 Testing, architecture support**

I've tested the new syscalls on  $x86$  and  $x8664$ , and have made sure the parsing of the userspace list is robust  $\lceil \cdot \rceil$  ] even if the list is deliberately corrupted.

i386 and x86\_64 syscalls are wired up at the moment, and Ulrich has tested the new glibc code (on x86\_64 and i386), and it works for his robust-mutex testcases.

All other architectures should build just fine too - but they won't have the new syscalls yet.

Architectures need to implement the new futex atomic cmpxchg inatomic() inline function before writing up the syscalls.

#### **THE ROBUST FUTEX ABI**

#### **Author** Started by Paul Jackson <pj@sgi.com>

Robust futexes provide a mechanism that is used in addition to normal futexes, for kernel assist of cleanup of held locks on task exit.

The interesting data as to what futexes [a thread is](mailto:pj@sgi.com) holding is kept on a linked list in user space, where it can be updated efficiently as locks are taken and dropped, without kernel intervention. The only additional kernel intervention required for robust futexes above and beyond what is required for futexes is:

- 1) a one time call, per thread, to tell the kernel where its list of held robust\_futexes begins, and
- 2) internal kernel code at exit, to handle any listed locks held by the exiting thread.

The existing normal futexes already provide a "Fast Userspace Locking" mechanism, which handles uncontested locking without needing a system call, and handles contested locking by maintaining a list of waiting threads in the kernel. Options on the sys\_futex(2) system call support waiting on a particular futex, and waking up the next waiter on a particular futex.

For robust futexes to work, the user code (typically in a library such as glibc linked with the application) has to manage and place the necessary list elements exactly as the kernel expects them. If it fails to do so, then improperly listed locks will not be cleaned up on exit, probably causing deadlock or other such failure of the other threads waiting on the same locks.

A thread that anticipates possibly using robust\_futexes should first issue the system call:

```
asmlinkage long
sys set robust list(struct robust list head user *head, size t len);
```
The pointer 'head' points to a structure in the threads address space consisting of three words. Each word is 32 bits on 32 bit arch's, or 64 bits on 64 bit arch' s, and local byte order. Each thread should have its own thread private 'head'.

If a thread is running in 32 bit compatibility mode on a 64 native arch kernel, then it can actually have two such structures - one using 32 bit words for 32 bit compatibility mode, and one using 64 bit words for 64 bit native mode. The kernel, if it is a 64 bit kernel supporting 32 bit compatibility mode, will attempt to process both lists on each task exit, if the corresponding sys\_set\_robust\_list() call has been made to setup that list.

The first word in the memory structure at 'head' contains a pointer to a single linked list of 'lock entries', one per lock, as described below. If the list is empty, the pointer will point to itself, 'head'. The last 'lock entry' points back to the 'head'.

The second word, called 'offset', specifies the offset from the address of the associated 'lock entry', plus or minus, of what will be called the 'lock word', from that 'lock entry'. The 'lock word' is always a 32 bit word, unlike the other words above. The 'lock word' holds 2 flag bits in the upper 2 bits, and the thread id (TID) of the thread holding the lock in the bottom 30 bits. See further below for a description of the flag bits.

The third word, called 'list\_op\_pending', contains transient copy of the address of the 'lock entry', during list insertion and removal, and is needed to correctly resolve races should a thread exit while in the middle of a locking or unlocking operation.

Each 'lock entry' on the single linked list starting at 'head' consists of just a single word, pointing to the next 'lock entry', or back to 'head' if there are no more entries. In addition, nearby to each 'lock entry', at an offset from the 'lock entry' specified by the 'offset' word, is one 'lock word'.

The'lock word'is always 32 bits, and is intended to be the same 32 bit lock variable used by the futex mechanism, in conjunction with robust\_futexes. The kernel will only be able to wakeup the next thread waiting for a lock on a threads exit if that next thread used the futex mechanism to register the address of that 'lock word' with the kernel.

For each futex lock currently held by a thread, if it wants this robust\_futex support for exit cleanup of that lock, it should have one 'lock entry' on this list, with its associated'lock word'at the specified'offset'. Should a thread die while holding any such locks, the kernel will walk this list, mark any such locks with a bit indicating their holder died, and wakeup the next thread waiting for that lock using the futex mechanism.

When a thread has invoked the above system call to indicate it anticipates using robust futexes, the kernel stores the passed in 'head' pointer for that task. The task may retrieve that value later on by using the system call:

```
asmlinkage long
sys get robust list(int pid, struct robust list head user **head ptr,
                   size t user *len ptr);
```
It is anticipated that threads will use robust\_futexes embedded in larger, user level locking structures, one per lock. The kernel robust futex mechanism doesn't care what else is in that structure, so long as the 'offset' to the 'lock word' is the same for all robust futexes used by that thread. The thread should link those locks it currently holds using the'lock entry'pointers. It may also have other links between the locks, such as the reverse side of a double linked list, but that doesn't matter to the kernel.

By keeping its locks linked this way, on a list starting with a 'head' pointer known to the kernel, the kernel can provide to a thread the essential service available for robust futexes, which is to help clean up locks held at the time of (a perhaps unexpectedly) exit.

Actual locking and unlocking, during normal operations, is handled entirely by user level code in the contending threads, and by the existing futex mechanism to wait for, and wakeup, locks. The kernels only essential involvement in robust futexes is to remember where the list 'head' is, and to walk the list on thread exit, handling locks still held by the departing thread, as described below.

There may exist thousands of futex lock structures in a threads shared memory, on various data structures, at a given point in time. Only those lock structures for locks currently held by that thread should be on that thread's robust futex linked lock list a given time.

A given futex lock structure in a user shared memory region may be held at different times by any of the threads with access to that region. The thread currently holding such a lock, if any, is marked with the threads TID in the lower 30 bits of the 'lock word'.

When adding or removing a lock from its list of held locks, in order for the kernel to correctly handle lock cleanup regardless of when the task exits (perhaps it gets an unexpected signal 9 in the middle of manipulating this list), the user code must observe the following protocol on 'lock entry' insertion and removal:

On insertion:

- 1) set the 'list op pending' word to the address of the 'lock entry' to be inserted.
- 2) acquire the futex lock,
- 3) add the lock entry, with its thread id (TID) in the bottom 30 bits of the 'lock word', to the linked list starting at 'head', and
- 4) clear the 'list op pending' word.

On removal:

- 1) set the 'list op pending' word to the address of the 'lock entry' to be removed,
- 2) remove the lock entry for this lock from the 'head' list,
- 3) release the futex lock, and
- 4) clear the 'lock op pending' word.

On exit, the kernel will consider the address stored in 'list op pending' and the address of each 'lock word' found by walking the list starting at 'head'. For each such address, if the bottom 30 bits of the 'lock word' at offset 'offset' from that address equals the exiting threads TID, then the kernel will do two things:

- 1) if bit 31 (0x80000000) is set in that word, then attempt a futex wakeup on that address, which will waken the next thread that has used to the futex mechanism to wait on that address, and
- 2) atomically set bit 30 (0x40000000) in the 'lock word'.

In the above, bit 31 was set by futex waiters on that lock to indicate they were waiting, and bit 30 is set by the kernel to indicate that the lock owner died holding the lock.

The kernel exit code will silently stop scanning the list further if at any point:

1) the'head'pointer or an subsequent linked list pointer is not a valid address of a user space word

- 2) the calculated location of the 'lock word'(address plus 'offset') is not the valid address of a 32 bit user space word
- 3) if the list contains more than 1 million (subject to future kernel configuration changes) elements.

When the kernel sees a list entry whose 'lock word' doesn't have the current threads TID in the lower 30 bits, it does nothing with that entry, and goes on to the next entry.